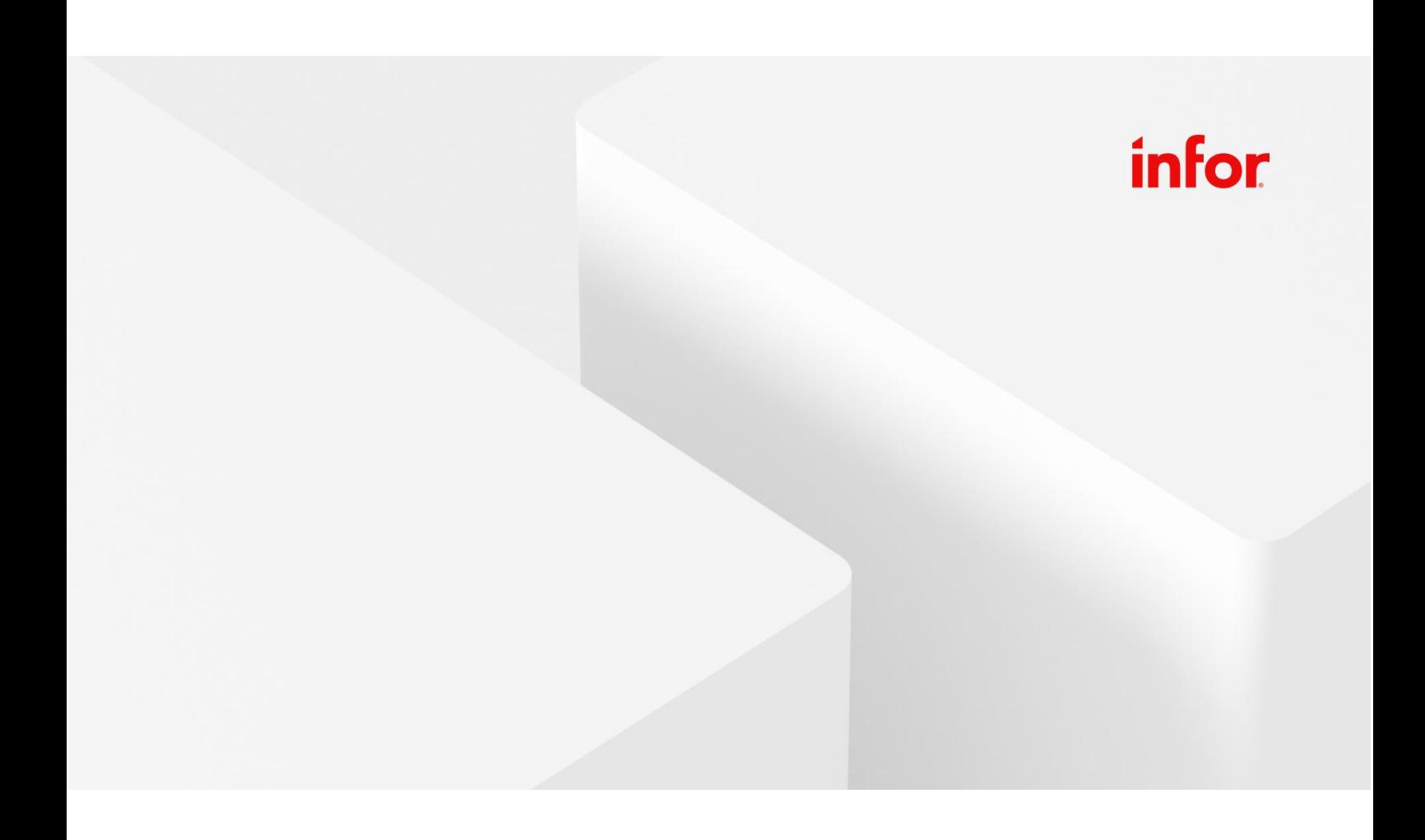

# Infor Training Center

Schulungsangebot

Infor COM / Infor IGF

## **Herzlich Willkommen im Infor Training Center in Friedrichsthal**

Seit Ende 2023 befindet sich das Training Center in einem Nachbargebäude auf dem Campus Friedrichsthal (Saar), welches über alle Annehmlichkeiten verfügt, die einer effizienten Schulung dienlich sind.

Unsere 2 Seminarräume sind professionell ausgestattet: hochmoderne Präsentationstechnik und neueste Rechnertechnologie unterstützen Ihren Einstieg in Infor COM. Es steht natürlich jedem Teilnehmer während des Trainings ein eigener Arbeitsplatz zur Verfügung. Somit können alle Übungen für sich am Rechner nachvollzogen werden.

Die verkehrsgünstige Lage, wie Autobahnanschluss und Verbindung mit der Bahn, ermöglichen Ihnen eine Anreise nach Ihren Wünschen.

Infor (Deutschland) GmbH Hauerstrasse 12 66299 Friedrichsthal

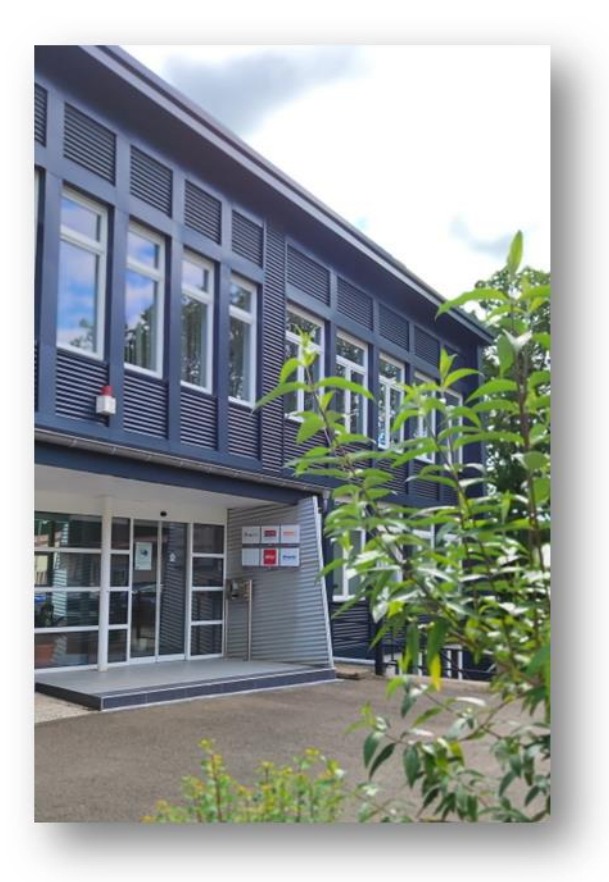

## **Herzlich Willkommen in der Infor Niederlassung in München**

Am Standort München können die Teilnehmer unabhängig von Störungen am Arbeitsplatz in neutraler Umgebung lernen und sich mit Teilnehmern aus anderen Unternehmen austauschen.

Unsere Seminarräume verfügen über alle Annehmlichkeiten, die eine effiziente Schulung ermöglicht.

Infor München liegt im Zentrum. Trotz guter Verkehrsanbindung haben wir für eine ruhige und angenehme Lernumgebung gesorgt.

Infor (Deutschland) GmbH Hollerithstrasse 7 81829 München

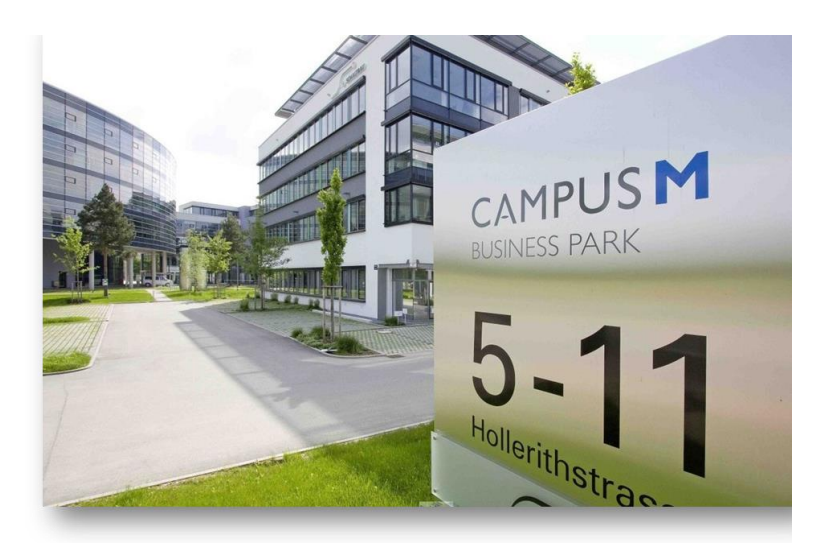

## **Herzlich Willkommen in der Infor Niederlassung Düsseldorf**

Am Standort Düsseldorf finden Sie alle Annehmlichkeiten die Grundlage für eine effiziente Schulung dienlich sind.

Wir bieten komfortable Trainingsräume, die nach den Bedürfnissen der Teilnehmer ausgestattet sind. Es steht natürlich jedem Teilnehmer während des Trainings ein eigener Arbeitsplatz zur Verfügung. Somit können alle Übungen für sich am Rechner nachvollzogen werden.

Profitieren Sie von der idealen, ruhigen Lage am Medienhafens von Düsseldorf.

Infor (Deutschland) GmbH Zollhof 13 40221 Düsseldorf

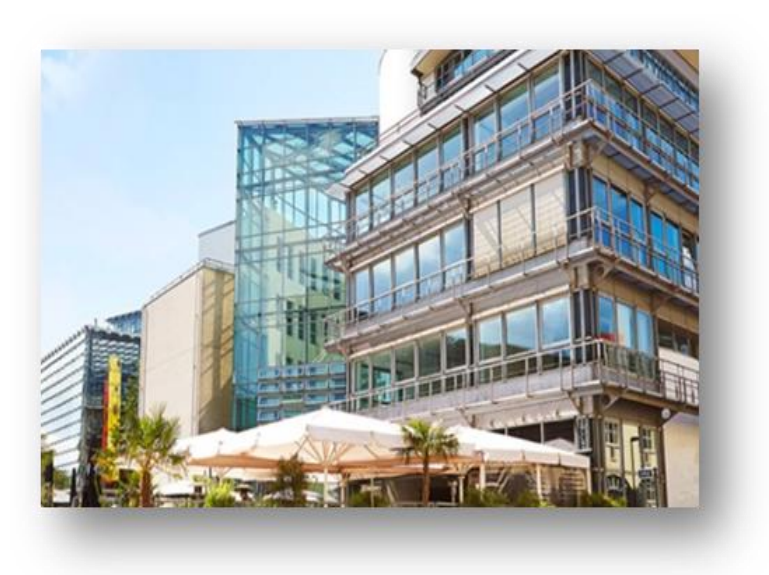

### **Seminarbeginn und -ende (in Friedrichsthal, München und Düsseldorf)**

Bei mehrtägigen Seminaren:

Das Seminar beginnt um 9:30 Uhr am ersten Tag und um 8:30 Uhr an jedem weiteren Tag. Das Seminarende ist jeweils um 17:00 Uhr, am letzten Tag um 16:00 Uhr.

Bei eintägigen Seminaren: Das Seminar beginnt um 9:00 Uhr und endet um 17:00 Uhr.

## **Schulungsportfolio**

Gerne beraten wir Sie persönlich: [trainingdm@infor.com](mailto:trainingdm@infor.com) Tel.: +49 (0) 68 97 / 95 34 – 905

## **Inhouse-Schulungen**

Neben den Standardschulungen führen wir alle Schulungsthemen als auch **Inhouse Schulung** bei Ihnen vor Ort durch. Infor Training stellt Ihnen bei Inhouse-Schulungen kompetente und erfahrene Trainer/innen zur Verfügung. Wir bieten Ihnen unsere Schulungen auf einer speziellen Schulungsumgebung mit idealtypischen Geschäftsprozessen an. Zusätzlich kann auf kundenspezifische Themen und Fragestellungen eingegangen werden.

Gerne richten wir uns bei Anfangs- und Endzeiten nach Ihren Bedürfnissen. Es ist weiterhin möglich, Schulungsthemen sinnvoll aufzuteilen. (Bsp. Inhouse-Schulung für Lager und Einkauf: vormittags Schulung für Lagermitarbeiter, nachmittags Schulung für Einkaufsmitarbeiter). Weiterhin können Schulungen mit mehreren Themen auch in zeitlich unterschiedlichen Blöcken oder bei sehr großer Teilnehmerzahl in Gruppen geschult werden.

Folgende logische Schulungspakete können wir Ihnen vorschlagen, aber auch andere Kombinationen sind denkbar. Die Zeitersparnis gegenüber den Standardschulungen ergibt sich durch Kürzung von Themen, die für Ihr Unternehmen nicht interessant ist.

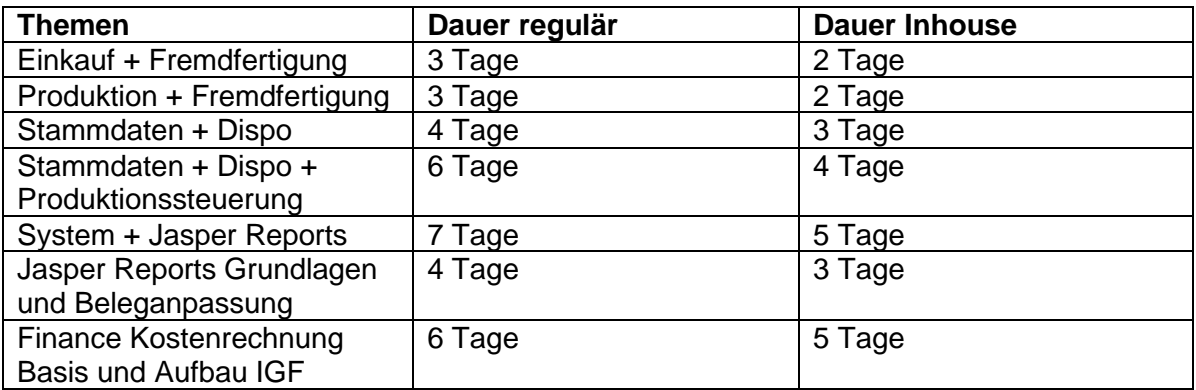

Leider sind solche Kürzungen nicht in jedem Fall und nicht bei allen Seminaren möglich. Je nach Teilnehmerzahl und Themen-Schwerpunkten können wir keine Kürzung vornehmen. **Eine Kürzung erfordert immer eine persönliche Absprache!**

Verschiedene Seminare sind auch in **englischer Sprache** möglich.

## **Online (+) Plus**

Viele Seminare können auch als Online+ angeboten werden. Bei Online+ handelt es sich um eine Standardschulung unter Einsatz moderner Kommunikationstechniken.

Sie haben Interesse an einer **Inhouse-Schulung**, an einer **Online (+) Plus-Schulung** oder an einer **Schulung in englischer Sprache**, dann wenden Sie sich bitte an:

**Gabriele Krein** Infor Training Center +49 (0) 68 97 / 95 34 - 905 [trainingdm@infor.com](mailto:trainingdm@infor.com)

# **Inhaltsverzeichnis**

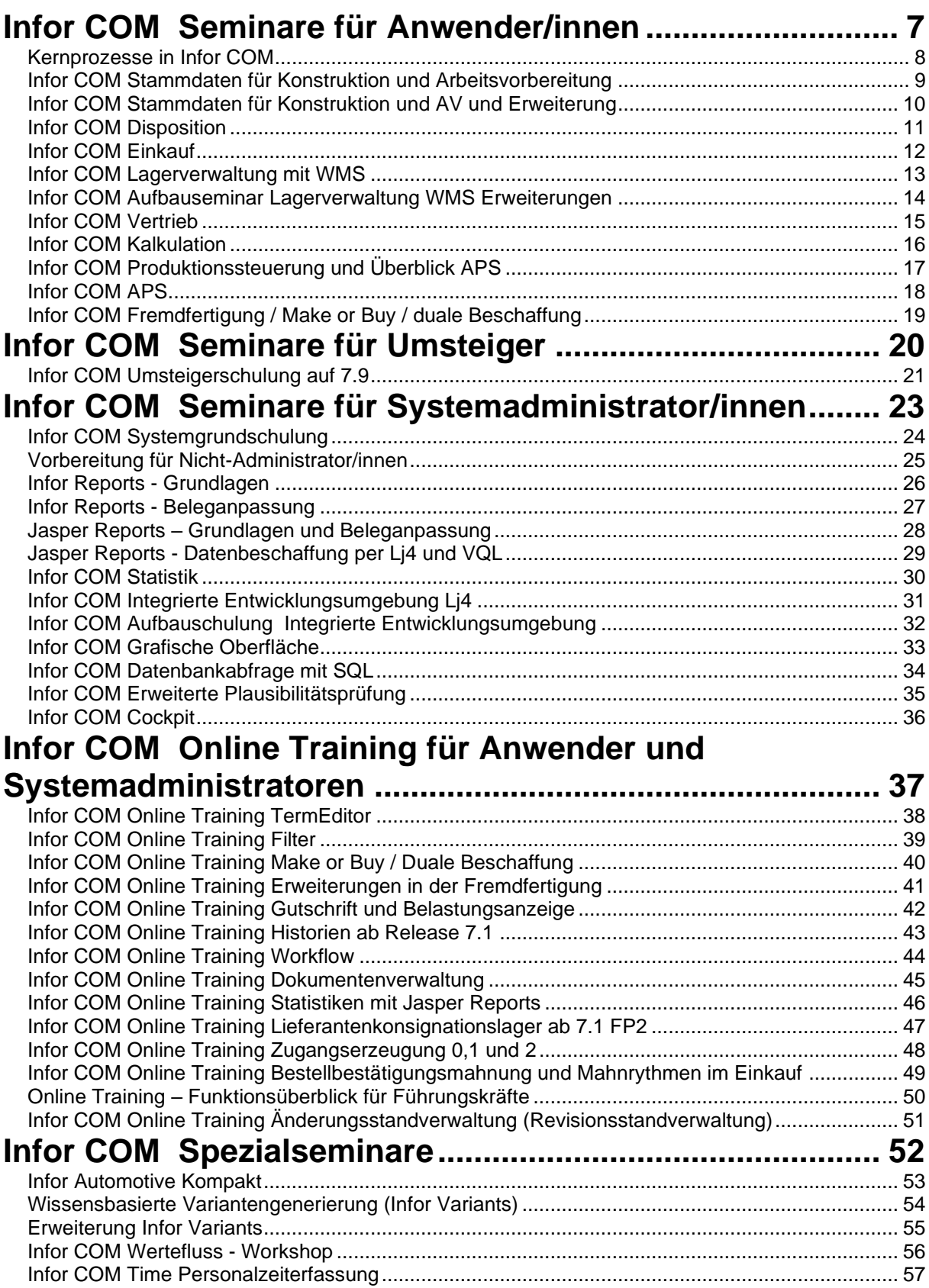

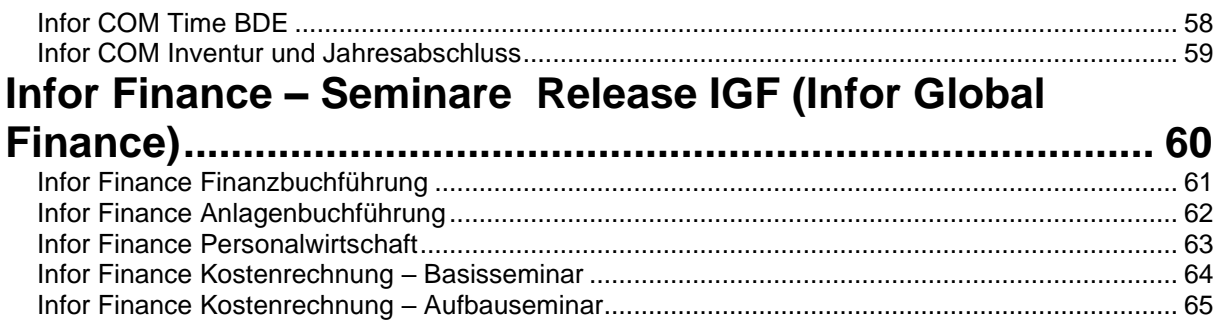

# <span id="page-6-0"></span>**Infor COM Seminare für Anwender/innen**

## <span id="page-7-0"></span>**Kernprozesse in Infor COM**

## **Release 7.1 bis 7.9 71080**

### **Seminarziel:**

Schwerpunkt des Seminars ist die Anlage von Stammdaten sowie die Handhabung der wichtigsten Funktionen in den einzelnen Abteilungen eines Unternehmens. Durch abteilungsübergreifende Beispiele wächst auch das Verständnis für das verzahnte Zusammenspiel der Datenstrukturen in einem integrierten ERP-System.

Der Schulungsteilnehmer erlangt in kurzer Zeit Handlungskompetenz, um auch andere Kollegen unterstützen zu können.

Weiterführende Hinweise sowie die Darstellung und Diskussion von Lösungsalternativen bereiten die Entscheidungsfindungen für unternehmensspezifische Anforderungen vor.

### **Zielgruppe:**

Infor COM-Projektleiter/innen, Geschäftsführer/innen, neue Mitarbeiterinnen und Mitarbeiter, die einen Gesamt-Überblick über Infor COM 7.1 bis 7.9 benötigen.

### **Voraussetzungen:**

keine

### **Inhalte:**

Es werden die wichtigsten und grundlegendsten Geschäftsprozesse folgender Bereiche vermittelt:

- Vertrieb
- Einkauf
- **Stammdaten**
- Disposition
- Lager
- Produktionssteuerung

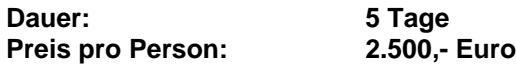

## <span id="page-8-0"></span>**Infor COM Stammdaten für Konstruktion und Arbeitsvorbereitung**

## **Release 7.1 bis 7.9 71010**

### **Seminarziel:**

Es werden den für die Pflege von technischen Stammdaten verantwortlichen Anwender/innen die Grundlagen und funktionalen Möglichkeiten einer rationellen und effektiven Stammdatenverwaltung in Infor COM vermittelt.

### **Zielgruppe:**

Infor COM-Anwender/innen aus den Bereichen Konstruktion, Arbeitsvorbereitung, Disposition und Fertigungssteuerung, zu deren Aufgaben die Anlage und Pflege von Teile- und Arbeitsplatzstämmen bzw. Stückliste und Arbeitsplan gehört.

### **Voraussetzungen:**

keine

### **Inhalte:**

- Artikelstammdaten, u.a.
	- o dispositionsrelevante Daten, Preise / Kosten / Lieferanten / Mengeneinheiten
- Arbeitsplatzstammdaten, u.a.
	- o Schichtplanmodelle, Puffer-, Warte- und Transportzeiten
	- o Alternativ-Arbeitsplätze
	- o Kostensätze für die Kalkulation
- Arbeitsgangkatalog für Standardarbeitsgänge
- Ressourcenlisten
	- o Erstellung und Pflege von Ressourcenlisten
	- o Teileverwendungsnachweis
	- o Ersetzen von Ressourcen in Ressourcenlisten
	- o Ein- / Auslaufsteuerung
- Von der Ressourcenliste zum Auftrag
	- o Ressourcenlistenhistorie / Änderungshistorie

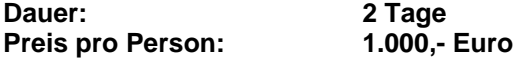

Bitte beachten Sie auch das Seminar **71011 Artikel und Ressourcenlisten optimieren.**

Wenn Sie auch für den Bereich Fertigungssteuerung bzw. Disposition zuständig sind, beachten Sie bitte auch folgende Schulungen: **71090 – Produktionssteuerung mit Überblick APS und 71091 Infor APS bzw. 71030 – Disposition** 

## <span id="page-9-0"></span>**Infor COM Stammdaten für Konstruktion und AV und Erweiterung**

## **Release 7.1 bis 7.9 71011**

### **Seminarziel:**

Es werden den für die Pflege von technischen Stammdaten verantwortlichen Anwender/innen die Grundlagen und funktionalen Möglichkeiten einer rationellen und effektiven Stammdatenverwaltung in Infor COM vermittelt.

### **Zielgruppe:**

Infor COM-Anwender/innen aus den Bereichen Konstruktion, Arbeitsvorbereitung, Disposition und Fertigungssteuerung, zu deren Aufgaben die Anlage und Pflege von Teile- und Arbeitsplatzstämmen bzw. Stückliste und Arbeitsplan gehört.

### **Voraussetzungen:**

Keine

### **Inhalte:**

- Artikelstammdaten, u.a.
	- o dispositionsrelevante Daten, Preise für Lieferanten und Kunden / Kosten / Lager / Mengeneinheiten – und Mengenumrechnungen
- Arbeitsplatzstammdaten, u.a.
	- o Schichtplanmodelle, Puffer-, Warte- und Transportzeiten
	- o Alternativ-Arbeitsplätze
	- o Kostensätze für die Kalkulation
- Arbeitsgangkatalog für Standardarbeitsgänge
- Ressourcenlisten
	- o Erstellung und Pflege von Ressourcenlisten
	- o Teileverwendungsnachweis
	- o Ersetzen von Ressourcen in Ressourcenlisten
	- o Ein- / Auslaufsteuerung
- Von der Ressourcenliste zum Auftrag
- **Historie**
- Änderungsstände verwalten
- Weitere Artikelstammdaten erfassen, pflegen oder nachpflegen
- Artikelgültigkeiten und deren Auswirkungen
- Halberzeugnisse und Make or Buy
- Weitere Satzarten der Ressourcenlisten
- Suchmethoden und Filter
- Cockpits und deren Handhabung
- Ausblick auf Branchenlösungen wie Plastics und Service

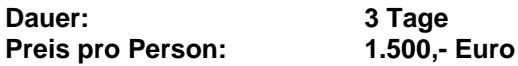

Wenn Sie auch für den Bereich Fertigungssteuerung bzw. Disposition zuständig sind, beachten Sie bitte auch folgende Schulungen: 71090 und 71091 – Produktionssteuerung mit APS und Infor APS bzw. 71030 – Disposition

## <span id="page-10-0"></span>**Infor COM Disposition**

## **Release 7.1 bis 7.9 71030**

### **Seminarziel:**

Es werden alle wichtigen Funktionen der Material- und Kapazitätsdispositionen in Infor COM vorgestellt und geübt. Die Funktionsweise und das Prinzip der Disposition werden vermittelt. Die Geschäftsprozesse werden dabei idealtypisch dargestellt. Die Teilnehmer/innen erhalten somit das erforderliche Wissen, um die Material- und Kapazitätsdisposition in Infor COM effizient zu nutzen. Optimierungspotentiale für das Unternehmen werden aufgezeigt.

### **Zielgruppe:**

Material- und kapazitätsverantwortliche Disponent/innen, Einkäufer/innen, Projektleiter/innen, Geschäftsführung

### **Voraussetzungen:**

Teilnahme am Seminar *Stammdaten für Konstruktion und Arbeitsvorbereitung 71010*

### **Inhalte:**

- Zusammenhänge Vertrieb Dispo Einkauf Lager Fertigung
- Dispoparameter im Artikelstamm / Arbeitsplatzstamm
- Mindestbestandsüberwachung
- Auftragsbezogene Materialdisposition mit / ohne Losbildung
- Disposition von einzelnen Kunden- und Lagerfüllaufträgen
- **Batchdisposition**
- Manuelle Disposition im Artikelkonto
- Kapazitätskonto/Kapazitätszugänge und -abgänge
- Übergabe an Feinplanung
- Listen, Übersichten und Protokolle in der Disposition
- Lieferterminermittlung
- Artikelverwendungsnachweis
- Zugangserzeugung 3 / Reservierung auf Auftragsebene

**Dauer: 2 Tage Preis pro Person: 1.000,- Euro**

## <span id="page-11-0"></span>**Infor COM Einkauf**

## **Release 7.1 bis 7.9 71040**

### **Seminarziel:**

Den Anwender/innen werden im Bereich Materialbeschaffung die elementaren Funktionen und Abläufe des Infor COM-Moduls Einkauf von der Anfrage- und Bestellerfassung bis zur Rechnungsprüfung anhand praktischer Übungen vermittelt. Auch der Zusammenhang zwischen Disposition, Einkauf und Lager ist Seminargegenstand.

### **Zielgruppe:**

Infor COM-Anwender/innen aus den Bereichen Einkauf, Disposition und Lager, die die grundlegenden Abläufe im Einkauf und Wareneingang kennen lernen wollen.

### **Voraussetzungen:**

keine

### **Inhalte:**

- Anlage und Pflege von Firmen- und Personenstammdaten
- Anlage und Pflege von Einkaufsartikeln
- Erweitern und Ändern der Zuordnungstabellen im Einkauf
- Preise, Rabatte: Die Preis- und Rabatttabelle
- Bestellung manuell erfassen, ändern, stornieren, drucken
- Reporting: Listen und Statistiken im Einkauf
- Lieferantenanfragen, Angebotskonditionen, Preisvergleich
- Auftragsbestätigung
- Wareneingänge, Rücklieferungen, Ersatzlieferungen
- Rechnungseingang, Sammelrechnungen und die Rechnungsprüfung
- Abschließen, Archivieren und Löschen von Bestellungen
- Rahmenverträge
- Stammdaten für Geschäfte mit dem Ausland
- Bestellvorschläge aus der Disposition
- **Preishistorie**
- Bestellhistorie zum Artikel
- Belastungsanzeige bei Rücklieferungen
- Einkaufsgutschriften
- Belege per E-Mail
- Artikelverwendungsnachweis

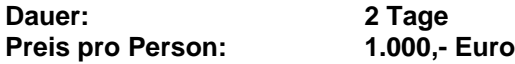

Wenn Sie auch für den Bereich Disposition bzw. Fremdfertigung zuständig sind, beachten Sie bitte auch folgende Schulungen: **71030 – Disposition** und **71095 – Fremdfertigung**

## <span id="page-12-0"></span>**Infor COM Lagerverwaltung mit WMS**

## **Release 7.1 bis 7.9 71050**

### **Seminarziel:**

Ziel des Seminars ist es, die grundlegenden Funktionen und Geschäftsprozesse im Lager kennen zu lernen.

### **Zielgruppe:**

Infor COM-Anwender/innen aus den Bereichen Lager und Logistik.

### **Voraussetzungen:**

keine

### **Inhalte:**

- Einbindung des Lagers in Infor COM
- Übersicht der Funktionen und Geschäftsprozesse im Lager
- Stammdaten im Lager
	- o Standorte
	- o Lagerbereiche
	- o Lagerplätze
- Wareneingänge buchen und verwalten
- Warenausgänge buchen und verwalten
- Lagerbewegungen
- Warenbereitstellung für die Produktion
- Lagerjournal
- Bestandsauskunft
- Bestandskorrekturen / anonyme Buchungen
- Listen
- Grundfunktionen der Inventur
- Benutzerdefinierte Attribute
- Komplette Auftragsreservierung

Bitte beachten Sie hierzu das Aufbauseminar 71051 – **Lagerverwaltung WMS Erweiterungen**

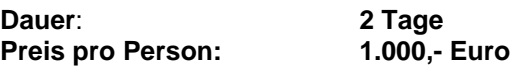

## <span id="page-13-0"></span>**Infor COM Aufbauseminar Lagerverwaltung WMS Erweiterungen**

## **Release 7.1 bis 7.9 71051**

### **Seminarziel:**

Ziel des Seminars ist es, die Erweiterungen des Lagers kennenzulernen.

### **Zielgruppe:**

Infor COM-Anwender/innen aus den Bereichen Lager und Logistik.

### **Voraussetzungen:**

Besuch der Schulung Lagerverwaltung WMS (71050) oder fundierte Kenntnisse in der Lagerverwaltung.

### **Inhalte:**

- Einlagerungsstrategien, Platzklassen und Kreuztabellen
- **Buchungsserver**
- Lageranforderungen
- Rückmeldung Bewegungen
- Rückstandsauflösung
- Nachschubsteuerung
- Bereitstellung Fertigung
- I-Punkt-Applikation
- Komplette Auftragsreservierung
- Permanente Inventur
- Benutzerdefinierte Attribute

Dauer: 1 Tag<br>Preis pro Person: 500,- Euro **Preis pro Person:** 

## <span id="page-14-0"></span>**Infor COM Vertrieb**

## **Release 7.1 bis 7.9 71060**

### **Seminarziel:**

Ziel des Seminars ist es, dass Sie ein breit gefächertes Basiswissen im Vertriebs-Modul erhalten, sowie einen Überblick über die Verzahnung des Vertriebs mit dem Gesamtsystem. Nach dem Besuch des Seminars sind Sie in der Lage, alle wichtigen Funktionen des Vertriebs-Moduls im Tagesgeschäft zu nutzen.

### **Zielgruppe:**

Infor COM Anwender/innen aus den Bereichen Verkauf und Auftragsabwicklung

### **Voraussetzungen:**

keine

### **Inhalte:**

- Anlage und Pflege von Firmen- und Personenstammdaten
- Erweitern und Ändern der Zuordnungstabellen im Vertrieb
- Anlage und Pflege von Verkaufsartikeln
- Erfassen von Angeboten und Aufträgen, Lieferscheinen und Rechnungen
- Komplette Auftragsabwicklung sowie Ausdrucken und Stornieren der Belege
	- o Auftragsbestätigung, Lieferschein (und Teillieferschein), Rechnung (und Teilrechnung), Gutschrift, Listendruck
- Preis- und Rabattrechnung
- Verfügbarkeitsprüfung und Lieferterminermittlung
- Zusatzaufwendungen (Fracht, Versicherung, Verpackung)
- Abschließen, Archivieren und Löschen von Aufträgen
- **Preishistorie**
- Lieferterminermittlung
- Belege per E-Mail
- Komplette Auftragsreservierung

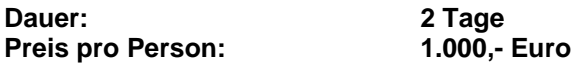

15

## <span id="page-15-0"></span>**Infor COM Kalkulation**

## **Release 7.1 bis 7.9 71070**

### **Seminarziel:**

Die Teilnehmer/innen erhalten zunächst einen Überblick über die kalkulationsrelevanten Stammdaten in Infor COM. Die Integration der Kalkulation in das ERP-Umfeld wird aufgezeigt. Schwerpunkt der Schulung ist die Darstellung unterschiedlicher Kalkulationsarten für Einzel-, Kleinserien- und Variantenfertiger.

### **Zielgruppe***:*

Kostenverantwortliche Mitarbeiter/innen aus den Bereichen Controlling, Verkauf, Materialwirtschaft und Fertigungssteuerung

### **Voraussetzungen:**

Betriebswirtschaftliche Grundkenntnisse im Bereich Kalkulation, Teilnahme am Seminar *Stammdaten für Konstruktion und AV 71010*

- Abgrenzung Kalkulation Kostenrechnung Wertefluss
- Stammdaten für die Kalkulation
	- o Kostensätze im Artikel- und Arbeitsplatzstamm
	- o Kalkulatorische Losgröße, Kalkulationsschemata
	- o Gemeinkostenzuschläge
- **Plankalkulation** 
	- o Einzelkosten / Herstellkosten / Selbstkosten
	- o Speichern Kostensätze, kalkulatorischer Preis im Artikelstamm
- Herstellkostenkalkulation (Auftragskalkulation)
	- o Aufruf von Fertigungsauftragsverwaltung, Disposition, Vertrieb
	- o Vorkalkulation, mitlaufende-, Nachkalkulation
	- o Restkosten / Endkosten / Abweichungen anzeigen / drucken
- Batchherstellkosten- und Batchplankalkulation
- Angebotskalkulation (Zuschlagskalkulation)

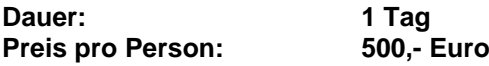

## <span id="page-16-0"></span>**Infor COM Produktionssteuerung und Überblick APS**

## **Release 7.1 bis 7.9 71090**

### **Seminarziel:**

Die Teilnehmer/innen lernen die grundlegenden Funktionen und Abläufe im Bereich Produktionssteuerung in Infor COM kennen. Die Nutzung und die Auswirkungen der BDE (Betriebsdatenerfassung) am Beispiel der in Infor COM integrierten Betriebsdatenerfassung werden aufgezeigt. Sie erhalten das erforderliche Wissen, um in Ihrem Unternehmen mit der Produktionssteuerung in Infor COM effizient zu arbeiten. Außerdem erhalten die Teilnehmer/innen einen kurzen Überblick über das Arbeiten mit dem wissensbasierten Leitstand Infor APS. Für Kunden, die eine detaillierte Schulung zu dem Thema APS brauchen, empfehlen wir das Seminar 71091 Infor COM APS.

### **Zielgruppe:**

Mitarbeiter/innen, die für die Fertigungsauftragseinplanung, -freigabe und -überwachung sowie für die Arbeitsplatzbelegungsplanung im Unternehmen zuständig sind.

### **Voraussetzungen:**

Vorherige Teilnahme an dem Seminar *Stammdaten für Konstruktion und AV 71010*

### **Inhalte:**

- Das Arbeiten mit einzelnen Fertigungsaufträgen
	- o Fertigungsaufträge erfassen, kopieren, ändern, terminieren
	- o Verfügbarkeitsprüfung, Materialreservierung und Freigabe von Aufträgen
	- o Buchen der Materialentnahme im Lager sowie Betriebsdatenerfassung (BDE)
- Arbeiten mit einer Vielzahl von Fertigungsaufträgen
	- o Das Arbeitsplatzkonto
		- o Listendruck
- Vorgehensweise bei einem Maschinen-/Arbeitsplatz-Ausfall
- Kurzfristige Kapazitätskorrekturen
- Grundlagen der manuellen, halb- und vollautomatischen Auftragseinplanung und Arbeitsplatzbelegungsplanung mit dem APS
	- o Zusammenspiel Disposition, Fertigungssteuerung, APS
	- o Restriktionen im Interaktions-, Umplanungs- und Neuplanungsprofil
	- o Vorstellung der Auftrags- und Ressourcensichten der APS-Plantafel (Gantsicht, Saldierungssicht, Gebirgssicht, Auslastungstabelle)
	- o Manuelle, halb- und vollautomatische Planung im APS

**Dauer: 2 Tage Preis pro Person: 1.000,- Euro** 

Bitte beachten Sie hierzu das Aufbauseminar **71095 Fremdfertigung / Make or Buy**.

## <span id="page-17-0"></span>**Infor COM APS**

## **Release 7.1 bis 7.9 71091**

### **Seminarziel:**

Das Seminar bietet eine Einführung in die Arbeit mit dem wissensbasierten Leitstand Infor APS. Die Teilnehmer/innen erhalten das unverzichtbare Grundlagenwissen, um mit Hilfe des APS Ihre Fertigung zu optimieren.

### **Zielgruppe:**

Infor COM-Anwender/innen mit den Aufgabengebieten Fertigungssteuerung und Kapazitätsplanung, die die Fertigungsauftragsverwaltung in Infor COM schon kennen. Im Rahmen dieses Seminars werden nur die Planungs- und grafischen Darstellungsmöglichkeiten des APS aufgezeigt!

### **Voraussetzungen:**

Umfassende Kenntnis der Fertigungsauftragsverwaltung in Infor COM. Bei neuen Infor-Kunden bzw. neuen Mitarbeiter/innen empfiehlt sich dringend der Besuch des Seminars *Produktionssteuerung und APS 71090*

- **Benutzerverwaltung**
- Zusammenspiel Disposition, Fertigungssteuerung und APS
- Restriktionen im Interaktions-, Umplanungs- und Neuplanungsprofil aktivieren und gewichten
- Arbeiten mit dem APS
	- o Auswahl und Laden von Daten aus der Datenbank
	- o Ansichten und Funktionen in der grafischen Plantafel
	- o Auftrags- und Ressourcendarstellungen (Gantsicht, Saldierungssicht, Gebirgssicht, Auslastungstabelle)<br>Voll- und halbautomatische Planung und interaktive Nacharbeit in der Plantafel
	- o Voll- und halbautomatische Planung und interaktive Nacharbeit in der Plantafel
	- o Tipps und Tricks (Trigger, Restdauerberechnung, Automatischer Ausgleich der Vorgänger / Nachfolgerbeziehungen)

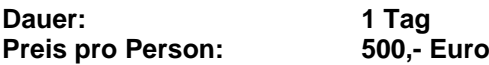

## <span id="page-18-0"></span>**Infor COM Fremdfertigung / Make or Buy / duale Beschaffung**

## **Release 7.1 bis 7.9 71095**

### **Seminarziel:**

Das Seminar Fremdfertigung vermittelt einen Überblick darüber, wie planmäßige und ungeplante, einstufige und mehrstufige Fremdfertigung mit Abwicklung über Fertigungssteuerung und / oder Einkauf in Infor COM abgebildet wird. Auch die Abläufe im Lager werden an konkreten Beispielen geübt.

### **Zielgruppe***:*

Für die Organisation von Fremdfertigung verantwortliche Mitarbeiter/innen aus den Bereichen Fertigungssteuerung, Einkauf und Lager.

### **Voraussetzungen:**

Besuch des Seminars *Stammdaten für Konstruktion und Arbeitsvorbereitung 71010* und / oder *Produktionssteuerung 71090* und / oder *Einkauf 71040* bzw. gleichwertige Kenntnisse.

- Anlage von Fremdtätigkeiten
- Anlage von Make or Buy Artikeln
- Geplante Fremdfertigung
	- o Anlage von Ressourcenlisten mit
		- o einstufiger Fremdfertigung
		- o mehrstufiger Fremdfertigung
- Ungeplante Fremdfertigung
- Fremdfertigung Abwicklung über Fertigungssteuerung und Einkauf
	- o Beschaffungsart ändern / duale Beschaffung
- Lagermeldungen
	- o Entnahme von Beistellmaterial
	- o Zubuchen der rückgelieferten Menge
- Verbuchung der Eingangsrechnungen und Rechnungsprüfung
- **Nachkalkulation**

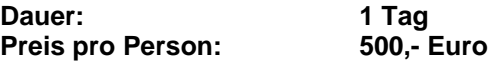

# <span id="page-19-0"></span>**Infor COM Seminare für Umsteiger**

## <span id="page-20-0"></span>**Infor COM Umsteigerschulung auf 7.9**

## **71088**

### **Seminarziel:**

Das Seminar vermittelt einen Überblick darüber, welche Neuerungen in Infor COM Release 7.9 für den ERP-Kern auf der Anwenderseite vorhanden sind.

Bitte beachten Sie: Was nicht behandelt wird sind die Änderungen im Systembereich (Dazu empfehlen wir Ihnen die Systemgrundschulung für Umsteiger) sowie auf der Anwenderseite die WMS-Erweiterungen (Dazu empfehlen wir Ihnen die WMS- Aufbauschulung). Weiterhin nicht behandelt wird: Connect / Streckendreiecksgeschäft, ROHS, Werkzeugverwaltung, Packaging, Infor Time, Infor Project, Service/Geräteakte, Wertefluss sowie die Branchenlösungen z.B. Automotive.

### **Zielgruppe***:*

Kundenprojektleiter, Key User, Endanwender sowie Systemadministratoren, die sich einen anwendungsseitigen Überblick über die neuen Funktionalitäten verschaffen möchten.

### **Voraussetzungen:**

Gute Kenntnisse im Anwendungsbereich Infor COM

### **Inhalte:**

Die Schulungsinhalte werden individuell vereinbart und könnten zum Beispiel folgende Themen beinhalten:

### **Stammdaten**

- Alternativmaterial über Lagerbestand
- Ein- / Auslaufsteuerung über Lagerbestand
- Hersteller im Artikelstamm
- …

### **Vertrieb**

- Rücknahmen im Vertrieb
- Ust-Ids pro Adresse und Onlineprüfung
- Bankdaten im Firmenstamm
- Firmensperre Sperren von Firmen, Anschriften und Ansprechpartnern
- Bestätigter Termin kleiner Wunschtermin?
- Suche über Kategorienbäume im Vertrieb
- $\ddotsc$

### **Einkauf**

- Bankdaten im Firmenstamm (s. Vertrieb)
- Firmensperre (s. Vertrieb)
- Artikelsuche in Bestellungen mit Kategorienbäumen
- Lieferantenbewertung: Auswertungszeitraum tabellarisch änderbar
- Batchlauf Anfragen abschließen: Auch über Lieferanten selektierbar
- …

### **Disposition**

- Zugangserzeugungsart 4 mit fester auftragsbezogener 1:1-Zuordnung
- Artikelverwendungsnachweis
- Benachrichtigung per Workflow / E-Mail
- Artikelkontohistorie
- …

### **Produktionssteuerung**

- Nachkalkulation Auswertungsliste Plan- Ist auf Detailebene
- Neue Gadgets, z.B. Protokoll zur Verfügbarkeitsprüfung
- …

### **Qualitätssicherung**

- QS- Basisfunktionalität
- …

### **Sonstiges**

- Neuerungen Werkzeugverwaltung
- REACH-Prüfung für Verkaufsartikel
- …

### **Dauer:** nach Bedarf

**Die Schulung wird als Inhouse-Schulung oder Online Schulung durchgeführt, wobei die einzelnen Fachabteilungen spezifisch zu den Themenblöcken hinzugezogen werden können.**

**Preis: 1470 EUR / Tag, ggf. zzgl. Reisekosten, Spesen und Notebooks.**

**Bewährt hat sich, die Schulung als Workshop ohne Rechner durchzuführen, d.h. durch Vorführungen seitens des Referenten.**

# <span id="page-22-0"></span>**Infor COM Seminare für Systemadministrator/innen**

## <span id="page-23-0"></span>**Infor COM Systemgrundschulung**

## **Release 7.1 bis 7.9 71110**

### **Seminarziel:**

In diesem Seminar lernen die Teilnehmer/innen den Infor Dialog Manager (IDM) als zentrales Entwicklungs- und Administrationswerkzeug für Infor COM kennen. Weitere Schwerpunkte bilden das Infor COM-Datenmodell und die in Infor COM enthaltenen Administrationsfunktionen (insbesondere die Management-Console).

Damit erhalten die Teilnehmer/innen das erforderliche technische Wissen, um für die weiterführenden Infor COM-Systemseminare gerüstet zu sein, und werden in die Lage versetzt, die Systemadministration für Infor COM durchzuführen.

### **Zielgruppe:**

Projektleiter/innen und Systemadministrator/innen für Infor COM sowie Personen, die für Anpassungen in einem der Bereiche Listen, Belege, Masken oder Statistiken verantwortlich sind.

### **Voraussetzungen:**

Keine

- Benutzer- und Rechteverwaltung des Infor COM Systems
	- o Die Infor Management Console zur Benutzerverwaltung
- Der Infor Dialog Manager (IDM)
	- o Generelles Arbeiten im IDM
	- o Erstellen und Verwalten von Infor COM Anpassungen
- Die Mehrsprachenfähigkeit von Infor COM (mittels TermEditor)
- Das Infor COM Datenmodell
	- o Datenstruktur
	- o Infor-Daten in Tabellen, VTab und Sichten
	- o Datenzugriff mittels der Datenbankabfragesprache VQL
- Systemfunktionen
	- $\circ$  Nummernverfahren, Filter, Textsystem, Datenpflege
	- o Systemkonfiguration

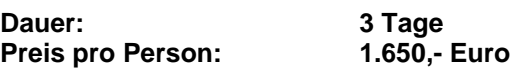

## <span id="page-24-0"></span>**Vorbereitung für Nicht-Administrator/innen**

## **ab Release 7.1 77115**

### **Seminarziel:**

Dieses Seminar dient Personen, die keine Infor-Systemadministrator/innen sind, als Vorbereitung für die Reports-Schulungen und für die Cockpit-Schulung.

Die Teilnehmer/innen erhalten hier das erforderliche technische Wissen, um für die genannten Seminare gerüstet zu sein. Das bedeutet, dass man den Infor Dialog Manager (IDM), das Entwicklungswerkzeug für Infor COM, kennen lernt. Außerdem wird das Infor COM-Datenmodell behandelt inklusive der Datenbankabfragesprache VQL sowie das Thema, wie man Reports bzw. Cockpits mehrsprachenfähig macht.

### **Zielgruppe:**

Personen, die für Anpassungen in einem der Bereiche Listen, Belege oder Cockpits verantwortlich sind, aber keine weiteren system-administrativen Aufgaben übernehmen.

### **Diese Schulung wendet sich nicht an Systemadministratoren und ersetzt für diese Personengruppe nicht die Schulung 71110.**

### **Voraussetzungen:**

keine

- Der Infor Dialog Manager (IDM)
	- o Generelles Arbeiten im IDM
	- o Erstellen und Verwalten von Infor COM Anpassungen
- Die Mehrsprachenfähigkeit von Infor COM
- Das Infor COM Datenmodell
	- o Datenstruktur
	- o Infor-Daten in Tabellen, VTab und Sichten
	- o Die Datenbankabfragesprache VQL und die Datenpflege

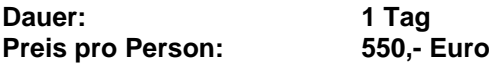

## <span id="page-25-0"></span>**Infor Reports - Grundlagen**

## **Release 7.1 bis 7.5 71IR120**

### **Seminarziel:**

In diesem Seminar werden die Teilnehmer/innen mit den Funktionalitäten von Infor Reports (Crystal Reports) vertraut gemacht. Anhand praktischer Übungsbeispiele erlernt man das selbständige Erstellen und Bearbeiten von Infor Reports-Berichten, die über die ODBC-Schnittstelle an die Datenbank angebunden sind.

### **Zielgruppe:**

Infor COM-Administrator/innen sowie EDV-technisch orientierte Mitarbeiter/innen, die mit Infor Reports (Crystal Reports) Listen- und Beleg-Anpassungen vornehmen möchten.

### **Voraussetzungen:**

Teilnahme am Seminar *Systemgrundschulung* (71110) oder *Infor Reports-Vorbereitung für Nicht-Administratoren* (71IR115) zwingend Voraussetzung!

### **Inhalte:**

- Erstellen neuer Berichte im Infor COM-Repository
- Datenzugriff über die ODBC-Schnittstelle der Datenbank
- Der Aufbau eines Berichtes bzw. die Funktion der verschiedenen Bereiche
- Gruppierung von Datensätzen
- Definition und Verwendung von Formeln, Parameterfeldern und Bedingungen
- Infor-spezifische Funktionen
- Verwendung von Unterberichten
- Import und Export von Berichten

**Dauer: 2 Tage**

**Die Schulung wird als Inhouse- oder Online-Schulung durchgeführt.**

**Preis: 1470 EUR / Tag, ggf. zzgl. Reisekosten, Spesen und Notebooks.**

Bitte beachten Sie hierzu die Aufbau-Seminare **71IR125 Infor Reports – Beleganpassung**

## <span id="page-26-0"></span>**Infor Reports - Beleganpassung**

## **Release 7.1 bis 7.5 71IR125**

### **Seminarziel:**

In diesem Aufbaukurs zum Seminar *Infor Reports-Grundlagen* erweitern die Teilnehmer/innen Ihre Kenntnisse um die Handhabung der VTab-basierten Infor COM-Standardberichte. Als inhaltlicher Schwerpunkt dieses Seminars erlernt man am Beispiel des Beleges *Auftragsbestätigung* das firmenspezifische Anpassen der Infor COM- Einkaufs- und Vertriebsbelege.

### **Zielgruppe:**

Infor COM-Administrator/innen sowie EDV-technisch orientierte Mitarbeiter/innen, welche die Infor Reports- Einkaufs-/Vertriebsbelege unternehmensspezifisch anpassen möchten.

### **Voraussetzungen:**

Teilnahme am Seminar *71IR120 Infor Reports-Grundlagen*

Bei Neukunden ist eine vorherige Teilnahme am Seminar Systemgrundschulung 71110 ebenfalls Voraussetzung

### **Inhalte:**

- Genereller Umgang mit VTab-basierten Berichten
- Generelle Vorgehensweise bei der Beleganpassung
- Kopieren von Standardberichten
- Exemplarische Anpassungen in den verschiedenen Bereichen der Belege
- Einfügen weiterer Datenbankfelder
- Anpassung der Ttx-Objekte
- Verschiedene Techniken zum Zugriff auf Fremdtabellen:
	- o Unterberichte
		- o Funktionen
- Performance-Verbesserung der Standardbelege
- Import und Export von angepassten Belegen

**Dauer: 2 Tage** 

### **Die Schulung wird als Inhouse- oder Online-Schulung durchgeführt.**

**Preis: 1470 EUR / Tag, ggf. zzgl. Reisekosten, Spesen und Notebooks.**

## <span id="page-27-0"></span>**Jasper Reports – Grundlagen und Beleganpassung**

## **Infor COM 7.7 / 7.9 77JR130**

### **Seminarziel:**

In diesem Seminar werden die Teilnehmer/innen mit den Funktionalitäten von Jasper Reports vertraut gemacht. Anhand praktischer Übungsbeispiele erlernt man das selbständige Erstellen und Bearbeiten von Jasper Reports-Berichten, die über die Infor COM-Umgebung an die Datenbank angebunden sind.

Als weiterer inhaltlicher Schwerpunkt dieses Seminars erlernen Sie am Beispiel des Beleges *Auftragsbestätigung* das firmenspezifische Anpassen der Infor COM- Einkaufs- und Vertriebsbelege. Der Themenkomplex Lj4-Programmierung / VQL-Statements zwecks Datenbeschaffung wird in diesem Seminar soweit notwendig behandelt, jedoch nicht vertieft. Beachten Sie hierzu unsere weitere Aufbauschulung.

### **Zielgruppe:**

Infor COM-Administrator/innen sowie EDV-technisch orientierte Mitarbeiter/innen, die mit Jasper Reports Listen- und Beleg-Anpassungen vornehmen möchten.

### **Voraussetzungen:**

Eine vorherige Teilnahme am Seminar *Systemgrundschulung 71110* oder *Vorbereitung für Nicht-Administratoren 77115*

### **Inhalte:**

- Kopieren und Anpassung von Standardberichten
- Erstellen neuer Berichte im Infor COM-Repository
- Datenbeschaffung innerhalb die Infor COM-Umgebung
- Anpassung und Erstellung von Objektdeklarationen zur Datenbeschaffung
- Der Aufbau eines Berichtes bzw. die Funktion der verschiedenen Bereiche (Bänder)
- Gruppierung von Datensätzen
- Definition und Verwendung von Variablen, Parametern und Bedingungen
- Infor-spezifische Funktionen (IFL)
- Verwendung von Unterberichten
- Generelle Vorgehensweise bei der Beleganpassung
- Exemplarische Anpassungen in den verschiedenen Bereichen der Belege
- Einfügen weiterer Datenbankfelder durch Anpassung der Objektdeklaration
- Zugriff auf Fremdtabellen mittels Infor-spezifischer Funktionen (IFL)
- Import und Export von angepassten Berichten/Belegen

**Dauer: 4 Tage Preis pro Person: 2.200,- Euro**

**Bitte beachten Sie hierzu das Aufbau-Seminar 77JR150 Jasper Reports – Datenbeschaffung per Lj4 und VQL.**

## <span id="page-28-0"></span>**Jasper Reports - Datenbeschaffung per Lj4 und VQL**

## **Release 7.7 / 7.9 77JR150**

### **Seminarziel:**

Erweiterte Möglichkeiten für Gestaltung & Inhalt von Jasper Reports durch Lj4-Code. Grundlegender Umgang mit dem IDM, Projekten und Debugger.

### **Zielgruppe***:*

Reportdesigner für Jasper Reports.

### **Voraussetzungen:**

SQL-Kenntnisse, Teilnahme an Jasper Reports-Schulungen.

- IDM-Handling
- Umgang mit IDM-Projekten
- Debuggerbenutzung
- Datenbeschaffung für Jasper Reports durch Lj4 & VQL
- Erstellung eines Parameterdialogs & Übergabe der Daten an Jasper Reports

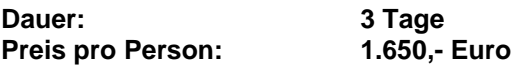

## <span id="page-29-0"></span>**Infor COM Statistik**

## **Alle Releasestände 71130**

### **Seminarziel:**

Den Teilnehmer/innen dieses Seminars wird das erforderliche Hintergrundwissen für das Verständnis der Abläufe im Bereich Statistik vermittelt. Sie erlernen, Infor COM-Standardstatistiken zu modifizieren sowie neue Statistiken nach Ihren Bedürfnissen zu erstellen.

Da dieses Seminar zu unseren systembezogenen Seminaren gehört, wird das Thema Statistik nicht im Sinne eines Controlling-Seminars behandelt.

### **Zielgruppe:**

Projektleiter/innen und Infor COM-Administrator/innen sowie EDV-technisch orientierte Mitarbeiter/innen, zu deren Aufgabenbereich die Infor COM-Statistiken gehören

### **Voraussetzungen:**

Teilnahme am Seminar *Systemgrundschulung 71110* Teilnahme am Systemseminar *Infor Reports Grundlagen 71IR120 bzw. Jasper Reports Grundlagen 77JR120*

### **Inhalte:**

- Überblick über die Zusammenhänge im Bereich *Statistik*
- Statistisch relevante Ereignisse in Infor COM
- Datenbereitstellung für die Statistik
- Extraktion und Verdichtung der Daten
- Verdichtungsregeln
- Pflege der Datensätze und Statistiken
- Anpassungsmöglichkeiten
- Ausgabe der Statistiken als Berichte
- Übergabe von Statistiken nach Microsoft Excel
- Periodenwechsel

**Dauer: 2 Tage Preis pro Person:** 

## <span id="page-30-0"></span>**Infor COM Integrierte Entwicklungsumgebung Lj4**

## **Alle Releasestände 71150**

### **Seminarziel:**

Alle Teilnehmer/innen erhalten einen umfassenden Einblick zur Projektarbeit im IDM, sie haben in den Domänen Lj4, ScriptData, Print, DataBase und Dialog gearbeitet. Sie sind in der Lage auf Änderungen an Text- und Comboboxen zu reagieren und deren Inhalt zu beeinflussen, sie können in eine Vtab/Record Daten laden, diese manipulieren und die Daten auf einer Vtab in einer Liste ausgeben. Das durchgehende Schulungsbeispiel zeigt auch auf, wie das Nachladen von Informationen in eine Vtab organisiert werden kann, wenn die Datenmenge die Vtab-Grenzen übersteigt.

### **Zielgruppe:**

Infor COM Administratoren/innen sowie EDV-technisch orientierte Mitarbeiter/innen, die im Bereich der Anwendungsprogrammierung Anpassungen realisieren möchten

### **Voraussetzungen:**

- Kenntnisse aus dem Bereich des Kurses Datenbankabfrage mit SQL 71160

- Fundierte Kenntnisse in mindestens einer Programmiersprache
- Kenntnisse aus dem Bereich des Kurses [Systemgrundschulung 71110](http://194.99.90.35/catalog/1601/1195/INFOR/1/gYkGDYIl5TnTtGu3biUU7M/de_DE/)

- Systemarchitektur (Kurzrückblick)
- Arbeit mit Vtabs und Records
- Lj4 Syntax (Methodenbibliothek)
- VQL-Syntax
- Ausgewählte Methoden und Callbacks zu Dialogen und Reports
- Arbeiten mit dem Lj4 Debugger
- Masken verwenden zur Datenverarbeitung mit Lj4
- Interpretation von Fehlermeldungen
- Übung am Beispiel einer Vtab-basierenden Liste mit Einstiegsdialog (Einstieg z.B. über Listen oder über Desktop oder über Menüpunkt möglich).

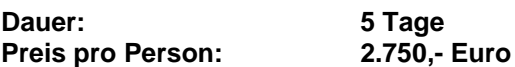

## <span id="page-31-0"></span>**Infor COM Aufbauschulung Integrierte Entwicklungsumgebung**

## **Alle Releasestände 71151**

### **Seminarziel:**

Alle Teilnehmer/innen erhalten einen umfassenden Einblick zur Projektarbeit im IDM, sie haben in den Domänen Lj4, ScriptData, Print, DataBase und Dialog gearbeitet.

Am durchgehenden Übungsbeispiel werden die Arbeiten mit Packages und die Nutzung von Interfaces und Events erarbeitet. Parallel dazu wird durch die Arbeit mit Fenstern ein Einstieg in die Masken-Callbacks und Methoden gegeben.

### **Zielgruppe:**

Infor COM Administratoren/innen sowie EDV-technisch orientierte Mitarbeiter/innen, die im Bereich der Anwendungsprogrammierung Anpassungen realisieren möchten

### **Voraussetzungen:**

- Kenntnisse aus dem Bereich des Kurses Datenbankabfrage mit SQL 71160
- Fundierte Kenntnisse in mindestens einer Programmiersprache
- Kenntnisse aus dem Bereich des Kurses [Systemgrundschulung 71110](http://194.99.90.35/catalog/1601/1195/INFOR/1/gYkGDYIl5TnTtGu3biUU7M/de_DE/)
- Lj4-Grundkenntnisse

### **Inhalte:**

- Durchgehender Ablauf mit Masken und Dialogeinstieg
- Transaktionshandling
- Packages, Interfaces, Events Umgang und Aufruf
- Vorgehensweise bei Aufrufen von Lja Routinen

**Dauer: 5 Tage Preis pro Person:** 

## <span id="page-32-0"></span>**Infor COM Grafische Oberfläche**

## **Alle Releasestände 71140**

### **Seminarziele:**

In diesem Seminar erwerben die Teilnehmer/innen das Wissen, wie ohne Programmierkenntnisse unter Verwendung des Infor Dialog Managers Standardmasken an Ihre Bedürfnisse angepasst und vollständig neue Masken erstellt werden können. In mehrstufigen praktischen Übungen werden zwei neue Masken zur Schnelleingabe von Artikel- und Kundendaten angelegt.

### **Zielgruppe:**

Projektleiter/innen und Systemadministrator/innen für Infor COM

### **Voraussetzungen:**

Teilnahme am Seminar *Systemgrundschulung 71110*

### **Inhalte:**

- Aufbau der Infor COM -Masken
- Die Objekte
	- o Label
	- o TextBox
	- o ComboBox
	- o OptionButton
	- o Tabelle
	- o ChildForm
	- o Notebook(seiten)

in eine Maske einfügen, beschriften und an Datenbankfelder anbinden.

- Import und Export von Maskenobjekten
- Anpassungsverwaltung in Infor COM

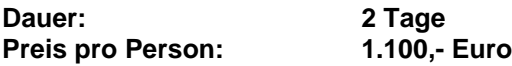

## <span id="page-33-0"></span>**Infor COM Datenbankabfrage mit SQL**

## **Alle Releasestände 71160**

### **Seminarziele:**

Den Teilnehmer/innen dieses Seminars werden die erforderlichen Kenntnisse zur Erstellung komplexer SQL-Statements vermittelt. Dieses Wissen setzten Sie ein, um innerhalb und außerhalb der Infor COM-Umgebung lesende Datenbankzugriffe zu realisieren. Dies ist gedacht als schnelle und praktikable Alternative zu Abfragen/Auswertungen mit Infor Reports.

Welches Datenbanksystem eingesetzt wird (Oracle oder MS SQL-Server), ist dabei unerheblich.

### **Zielgruppe:**

Infor COM-Systemadministrator/innen sowie EDV-technisch orientierte Mitarbeiter/innen, die Datenbankabfragen generieren möchten.

### **Voraussetzungen:**

Teilnahme am Seminar *Systemgrundschulung 71110*

- Überblick über den Sprachumfang von SQL
- Einfache Datenbankabfragen mit Select
- Verknüpfte Abfragen auf mehrere Tabellen (Inner Join, Outer Join)
- SQL-Funktionen (Single Row- und Gruppen-Funktionen)
- Gruppierung
- Unterabfragen
- Auswahlabfragen
- Erstellen und Ausführen von Skripten
- Erstellen und Verwenden von Sichten (Views) in der Datenbank
- Unterschiede zwischen SQL und VQL
- Anlegen neuer Sichten in Infor COM (Infor Dialog Manager)

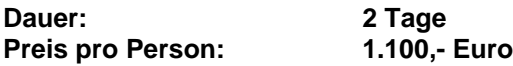

## <span id="page-34-0"></span>**Infor COM Erweiterte Plausibilitätsprüfung**

## **Alle Releasestände 71200**

### **Seminarziel:**

In diesem Seminar lernen die Teilnehmer/innen wie man mit Hilfe des Infor COM Moduls Plausibilitätsprüfung sicherstellt, dass Pflichtfelder gefüllt sind, der Inhalt besonders wichtiger Felder bestimmten Anforderungen genügt und Felder gemäß vorgegebener Kriterien automatisch gefüllt werden.

### **Zielgruppe:**

Projektleiter/innen und Systemadministrator/innen für Infor COM

### **Voraussetzungen:**

Teilnahme am Seminar *Systemgrundschulung 71110*

- Prüfen, ob ein Feld gefüllt ist
- Prüfen, ob der Wert im Feld im vorgegebenen Intervall liegt
- Rekursive Aufrufe als Eingabehilfe
- Prüfen, ob ein String bestimmte Bedingungen erfüllt
- Feld abhängig von anderen Daten automatisch füllen
- Plausibilitätsprüfungen für bestimmte Benutzer-Gruppen
- Eine Chargennummer im Kundenauftrag kundenspezifisch hochzählen
- Export von ASCII-Dateien
- Export von Plausibilitätsprüfungen aus dem Test-System und Import ins Produktivsystem

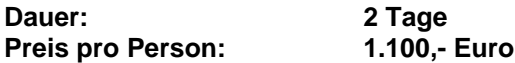

## <span id="page-35-0"></span>**Infor COM Cockpit**

## **Release 7.1 SP4 – 7.9 71210**

### **Seminarziel:**

Die Teilnehmer/innen dieses Seminars erlernen das Erstellen von eigenen Cockpits und eigenen Selektoren für diese Cockpits. Dabei kommen Themen wie Verzweigen, abhängige Berichte, Layout eines Cockpits, Beschaffung weiterer Daten zur Sprache.

### **Zielgruppe***:*

Projektleiter/innen und Infor COM-Administrator/innen sowie EDV-technisch orientierte Mitarbeiter/innen, zu deren Aufgabenbereich die Erstellung von Infor COM Cockpits gehört

### **Voraussetzungen:**

Teilnahme am Seminar *Systemgrundschulung 71110 oder Vorbereitung für Nicht-Administratoren 77115*

- Verwendung vorhandener Cockpits
- Erstellen eigener Cockpits
	- o Datenquelle
		- **Erweiterte Datenquellen**
	- o Bericht
		- Zugriff auf ZTab-Werte
		- Hervorhebungen
	- o Cockpit
	- o Selektoren
	- o Abhängige Berichte
	- o Verzweigen einrichten
- Import und Export von Cockpits

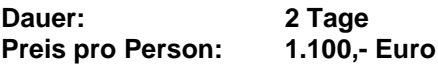

<span id="page-36-0"></span>**Infor COM Online Training für Anwender und Systemadministratoren**

## <span id="page-37-0"></span>**Infor COM Online Training TermEditor**

## **ab Release 7.9 79WEB001**

### **Seminarziel:**

In diesem Online Training lernen Sie den neuen TermEditor kennen. Sie werden sehen, welche Möglichkeiten man hat, nach vorhandenen Terms zu suchen, wie man einen neuen Term anlegt und wie man seine Terms vom TEST-System ins Produktiv-System überträgt.

### **Zielgruppe:**

Systemadministrator/innen für Infor ERP COM 7.9, für die beim Releasewechsel auf 7.9 ein erneuter Besuch der Systemgrundschulung nicht notwendig ist, die aber die Funktionalität des neuen TermEditors kennenlernen möchten.

### **Voraussetzungen:**

Erfahrung als Systemadministrator für Infor COM

### **Inhalte:**

- Der TermEditor
- Suchen nach Terms
- Anlegen neuer Terms
- Übertragen von Terms aus dem Test-System ins Produktiv-System

**Dauer: ca. 60 Minuten, bitte nehmen Sie sich inklusive Einwahl etwa 75 min. Zeit.**

## <span id="page-38-0"></span>**Infor COM Online Training Filter**

## **ab Release 7.1 71WEB002**

### **Seminarziel:**

In diesem Online Training lernen Sie die Möglichkeiten der Filter in Infor COM kennen. Sowohl das Anwenden existierender Filter, das Bearbeiten von Filtern aber auch das Neu-Erstellen von Filtern werden behandelt.

### **Zielgruppe:**

Infor COM Anwender/innen, die die Möglichkeiten der Filter-Funktionen nutzen möchten, um gezielt und effektiv Daten zu laden.

### **Voraussetzungen:**

Teilnahme an einem anwendungsbezogenen Seminar zu Release 7.1 bis zu 7.7

### **Inhalte:**

- Einen existierenden Filter verwenden
- **Einen Filter bearbeiten und speichern**
- Einen existierenden Filter um ein Feld ergänzen
- Filter für Listen
- Einen Filter ganz neu erstellen: o Wie findet man den Namen des Feldes für das Filterkriterium?

**Dauer: ca. 60 Minuten, bitte nehmen Sie sich inklusive Einwahl etwa 75 min. Zeit.**

## <span id="page-39-0"></span>**Infor COM Online Training Make or Buy / Duale Beschaffung**

## **ab Release 7.1 71WEB004**

### **Seminarziel:**

Das Online Training informiert Infor COM Bestandskunden über die ab R 7.1 neue Artikeleigenschaft "**Make or Buy**". Diese gestattet es, **Artikel** entweder selbst zu fertigen oder zuzukaufen oder beides (duale Beschaffung).

Das Online Training "Make or Buy / Duale Beschaffung" beinhaltet **nicht** die Erweiterungen in der Fremdfertigung in R 7.1. Diese betreffen Kunden, die bereits mit **fb-Sätzen** (Fremdtätigkeiten = Fremdbaugruppen) **Arbeitsgänge** mit oder ohne Beistellmaterial fremdvergeben. Die funktionalen Lücken, die in R 7.1 geschlossen wurden, werden in dem Online Training "Funktionale Erweiterungen in der Fremdfertigung in R 7.1" behandelt.

Das Online Training "Make or Buy / Duale Beschaffung" ist ebenfalls nicht gedacht für Neukunden oder neue Mitarbeiter ohne Infor COM- Vorkenntnisse im Bereich Fremdfertigung. Diesen empfehlen wir das Seminar 71095 (Fremdfertigung / Make or Buy / duale Beschaffung).

### **Zielgruppe***:*

Infor COM Anwender/innen im Einkauf oder Produktion

### **Voraussetzungen:**

Grundlegende Kenntnisse in Infor COM.

### **Inhalte:**

Make or Buy

- Einen Artikel als MoB- Artikel anlegen oder ihn nachträglich dazu machen
- Einem MoB- Artikel mehrere Ressourcenlisten zuordnen (Make- und Buy- Ressourcenlisten)
- Primäre Beschaffungsart im Artikelstamm festlegen
- Beschaffungsart ändern im Fertigungsauftrag oder der Bestellung
- Artikelkonto bei MoB- Artikeln

**Dauer:**

**ca. 45 Minuten, bitte nehmen Sie sich inklusive Einwahl etwa eine Stunde Zeit.**

**Preis:** 

**170,- EUR je angefangener Stunde. Der Preis des Online Trainings gilt jeweils für 1 Firmenzugang.**

## <span id="page-40-0"></span>**Infor COM Online Training Erweiterungen in der Fremdfertigung**

## **ab Release 7.1 71WEB005**

### **Seminarziel:**

Das Online Training informiert Infor COM Bestandskunden über die Erweiterungen in der Fremdfertigung ab R 7.1. Diese betreffen Kunden, die bereits mit **fb-Sätzen** (Fremdtätigkeiten = Fremdbaugruppen) arbeiten. Mit Fremdtätigkeiten war es bisher schon möglich, einen oder mehrere **Arbeitsgänge** mit oder ohne Beistellmaterial planmäßig ("galvanisieren") oder unplanmäßig aus kapazitiven Gründen fremd zu vergeben. Ab R 7.1 wurden eine Reihe funktionaler Lücken bei der Abwicklung von Fremdtätigkeiten mit fb-Sätzen geschlossen.

Das Online Training "Erweiterungen in der Fremdfertigung in Infor COM ab R 7.1" beinhaltet nicht die in R 7.1 neue Artikeleigenschaft "**Make or Buy**". Diese gestattet es, **Artikel** entweder selbst zu fertigen oder zuzukaufen oder beides (duale Beschaffung). Dies ist Inhalt des Online Trainings "Make or Buy / Duale Beschaffung ab Infor COM R 7.1"

Das Online Training ist ebenfalls **nicht** gedacht für Neukunden oder neue Mitarbeiter ohne Infor COM-Vorkenntnisse im Bereich Fremdfertigung. Diesen empfehlen wir das Seminar 71095 (Fremdfertigung / Make or Buy / duale Beschaffung).

### **Zielgruppe***:*

Infor COM Anwender/innen im Bereich Einkauf und Produktion

### **Voraussetzungen:**

Grundlegende Kenntnisse der Abwicklung der Fremdfertigung mit fb-Sätzen in Infor COM.

### **Inhalte:**

Erweiterungen in der Fremdfertigung ab Infor COM R 7.1

- Splitten einer Fremdfertigungsbaugruppe (fb-Satz) aus einem Bestellvorschlag bzw. einer Bestellung heraus
- Splitten auch, wenn die Fremdbaugruppe einen Meilensteinauslöser hat
- Erhöhung der Bestellmenge im Freigabedialog (Überlieferung)
- Ausschuss buchen beim Fremdfertigungszugang
- Rücklieferung für Fremdfertigungsbestellungen
- Bei Einkaufsbestellungen Wareneingang direkt auf ein Fremdfertigerlager buchen
- Verfügbarkeitsprüfung beim Bestelldruck
- Öffnen der Bestellvorschläge auch über die Fertigungsauftragsnummer

### **Dauer: ca. 60 Minuten, bitte nehmen Sie sich inklusive Einwahl etwa 75 min. Zeit.**

**Preis:** 

**170,- EUR je angefangener Stunde.**

**Der Preis des Online Trainings gilt jeweils für 1 Firmenzugang.**

## <span id="page-41-0"></span>**Infor COM Online Training Gutschrift und Belastungsanzeige**

## **ab Release 7.1 71WEB007**

### **Seminarziel:**

Das Online Training informiert über die in Release Funktionen "Gutschrift" und "Belastungsanzeige".

### **Zielgruppe***:*

Infor COM Anwender/innen im Einkauf oder Produktion

### **Voraussetzungen:**

Teilnahme am Seminar Einkauf

### **Inhalte:**

- Belastungsanzeige
- **Gutschriften** 
	- o Preisänderung
	- o Mengenänderung
	- o Gutschrift ohne zugrundeliegenden Geschäftsprozess

**Dauer: ca. 60 Minuten, bitte nehmen Sie sich inklusive Einwahl etwa 75 min. Zeit.**

## <span id="page-42-0"></span>**Infor COM Online Training Historien ab Release 7.1**

## **ab Release 7.1 71WEB008**

### **Seminarziel:**

Ziel des Seminars ist es, den Infor COM-Anwender damit in die Lage zu versetzen, selbstständig die typischen W-Fragen in einem produzierenden Unternehmen zu beantworten (Wer hat was wann warum in Infor COM gemacht?). Voraussetzung dazu ist, dass die Historien vom Systembetreuer einmalig eingerichtet wurden.

### **Zielgruppe***:*

Infor COM-Anwendern aus den Bereichen Arbeitsvorbereitung / Konstruktion, Einkauf und Vertrieb. Infor COM-Systembetreuer die die Historien einrichten

### **Voraussetzungen:**

Grundlegende Infor COM- Kenntnisse

### **Inhalte:**

- Voraussetzungen
	- o Parameter in der Konfiguration
	- o Historien im Anwendungsprogramm definieren
- **Artikelhistorie**
- **Ressourcenlistenhistorie**
- **•** Preishistorie (Einkauf / Vertrieb)
- Bestellhistorie (nach Termin und Bestellwert)

**Dauer:**

**ca. 60 Minuten, bitte nehmen Sie sich inklusive Einwahl etwa eine Stunde Zeit.**

**Preis:** 

**170,- EUR je angefangener Stunde. Der Preis des Online Trainings gilt jeweils für 1 Firmenzugang.**

## <span id="page-43-0"></span>**Infor COM Online Training Workflow**

## **71WEB009**

### **Seminarziel:**

Das Online Training zeigt, wie man den manuellen Workflow verwendet und den regelbasierten Workflow in Infor COM einrichtet und nutzt.

### **Zielgruppe:**

Infor COM Administratoren/innen, die in ihrem Unternehmen den Workflow einrichten und pflegen möchten.

### **Voraussetzungen:**

Teilnahme am Seminar *Systemgrundschulung 71110*

### **Inhalte:**

- Manueller Workflow
- Regelbasierter Workflow
	- o Checkpoints, Regeln, Empfänger, Attribute
	- o Der Regelinterpreter
- Beispiel: Bearbeitung weitergeben
- Beispiel: Benutzerattribute: Benutzerspezifisches Bestell-Limit
- Beispiel: Filter: Bestätigter Termin in Auftragsbestätigung

### **Dauer: ca. 60 Minuten, bitte nehmen Sie sich inklusive Einwahl etwa 75 min. Zeit.**

**Preis:** 

**170,- EUR je angefangener Stunde. Der Preis des Online Trainings gilt jeweils für 1 Firmenzugang.**

## <span id="page-44-0"></span>**Infor COM Online Training Dokumentenverwaltung**

## **ab Release 7.1 71WEB010**

### **Seminarziel:**

Das Seminar wendet sich an Kunden, die Dokumentenverwaltung nutzen wollen. Es handelt sich nicht um d.3, sondern die Funktion Dokumentenverwaltung, die Sie in Infor COM ausgehend von den Stammdaten sowie von Fertigungs-, Kunden- und Bestellaufträgen, Infor Project und den Systemfunktionen aufrufen können.

Sie lernen, damit etwa zu einem Artikel, einem Kunden- oder Fertigungsauftrag beliebige Dokumente zu verlinken, z.B. Word- Dateien im doc- Format, Excel- Dateien im xls- Format oder auch CAD-Zeichnungen. Diese Dokumente können von berechtigten Personen aufgerufen bzw. gedruckt werden, z.B. beim Druck der Fertigungspapiere, der Auftragsbestätigung oder der Bestellung.

### **Zielgruppe***:*

Arbeitsvorbereiter/innen, Konstrukteure, Vertriebsmitarbeiter/innen, Einkäufer/innen, Mitarbeiter/innen in der Qualitätssicherung und Systembetreuer/innen, die die Fachabteilungen beim erstmaligen Einrichten der Dokumentenverwaltung unterstützen.

### **Voraussetzungen:**

Grundlegende Infor COM-Kenntnisse

### **Inhalte:**

- Parameter in der Systemkonfiguration der Dokumentenverwaltung
- Dokumententypen (z.B. Vertragsdokument, Spezifikation, Arbeitsanweisung, QS- Dokument, CAD- Dokument)
- Dokumentenvorlagen für Excel und Word nutzen (dot- und xlt- Dateien)
- Dokumente mit Stammdaten verbinden (Artikel, Arbeitsplätze, Fremdtätigkeiten, Ressourcenlisten, Kunden, Lieferanten)
- Dokumente mit Bewegungsdaten verbinden (Kundenaufträge, Fertigungsaufträge, Bestellungen)
- Dokumente aufrufen und drucken
- Dokumentensuche und -verwaltung (allgemeine und variable Suche)

**Dauer: ca. 60 Minuten, bitte nehmen Sie sich inklusive Einwahl etwa 75 min. Zeit.**

## <span id="page-45-0"></span>**Infor COM Online Training Statistiken mit Jasper Reports**

## **ab Release 7.7 77WEB011**

### **Seminarziel:**

Wenn die Listen, Belege und Statistiken, die bisher mittels der Crystal Reports gedruckt werden, auf Jasper Reports umgestellt werden sollen, dann gibt es einige Besonderheiten, die ausschließlich bei Statistik-Daten zu beachten sind. Diese Besonderheiten zu zeigen ist Ziel des Online Trainings.

### **Zielgruppe***:*

Infor COM Administratoren/innen, die Statistik-Daten, die sie bisher mittels des Crystal Reports drucken, jetzt mit Hilfe der Jasper Reports ausgeben möchten.

### **Voraussetzungen:**

Teilnahme am Seminar *Jasper Grundlagen 77JR120*

### **Inhalte:**

- Eigene Statistik als Kopie einer Standard-Statistik
- Eigene Statistik mit eigener Objektdeklaration

### **Dauer: ca. 60 Minuten, bitte nehmen Sie sich inklusive Einwahl etwa 75 Minuten Zeit.**

## <span id="page-46-0"></span>**Infor COM Online Training Lieferantenkonsignationslager ab 7.1 FP2**

## **ab Release 7.1 71WEB012**

### **Seminarziel:**

Das Online Training informiert Infor COM Kunden über den Geschäftsprozess Lieferantenkonsignationslager

### **Zielgruppe***:*

Infor COM Anwender/innen im Vertrieb

### **Voraussetzungen:**

Grundlegende Kenntnisse in Infor COM.

### **Inhalte:**

Lieferantenkonsignationslager

- Stammdaten
- Bestellungen
- Verbrauchsmeldung

**Dauer:**

**ca. 30 Minuten, bitte nehmen Sie sich inklusive Einwahl etwa 45 Min Zeit.**

## <span id="page-47-0"></span>**Infor COM Online Training Zugangserzeugung 0,1 und 2**

## **ab Release 7.1 71WEB013**

### **Seminarziel:**

Das Online Training informiert Infor COM Kunden über die unterschiedlichen Zugangserzeugungen in Infor COM

### **Zielgruppe***:*

Infor COM Kunden, die mehr über die Disposition erfahren möchten

### **Voraussetzungen:**

Grundlegende Kenntnisse in Infor COM.

### **Inhalte:**

Zugangserzeugung 0,1 und 2

- Stammdaten
- Unterschiede in der Materialdisposition
- Wann / warum werden Zugänge (nicht) erzeugt

**Dauer: ca. 45 Minuten, bitte nehmen Sie sich inklusive Einwahl etwa eine Stunde Zeit.**

## <span id="page-48-0"></span>**Infor COM Online Training Bestellbestätigungsmahnung und Mahnrythmen im Einkauf**

## **ab Release 7.1 FP2 71WEB015**

### **Seminarziel:**

Das Online Training informiert Infor COM Bestandskunden über die ab Release 7.1 mit FP2 erhältliche neue Bestellbestätigungsmahnung sowie über die neu verfügbaren Mahnrythmen im Einkauf.

### **Zielgruppe***:*

Infor COM Anwender/innen im Einkauf

### **Voraussetzungen:**

Grundlegende Kenntnisse in Infor COM.

### **Inhalte:**

Bestellbestätigungsmahnung

- Neu erstellen
- Batchläufe
- Stammdaten zu Mahnrythmen für Liefermahnung und Bestellbestätigung

**Dauer: ca. 30 Minuten, bitte nehmen Sie sich inklusive Einwahl etwa 45 Min Zeit.**

## <span id="page-49-0"></span>**Online Training – Funktionsüberblick für Führungskräfte**

## **ab Release 7.1 FP2 71WEB017**

### **Seminarziel:**

Das Online Training bietet einen grundlegenden Funktionsüberblick und Zusammenhänge über die Standardprozessfunktionalitäten von Infor COM. Zusammenhänge zwischen den Funktionen sowie Reporting, Statistiken, Optimierungspotentiale und Industriespezifische Best Practice Lösungen werden vorgestellt und besprochen.

### **Zielgruppe:**

Personen der Geschäftsführung, Projektleitung, IT-Leitung sowie sonstigen prozess-verantwortlichen Abteilungen.

### **Voraussetzungen:**

keine

### **Inhalte:**

- Grundlagen Geschäftsprozesse Infor COM
- Funktionsbereiche und Abhängigkeiten der Software
- Stammdaten und Funktionsanforderungen
- Reporting und Statistik mit Infor COM
- Schnittstellen und Customizing Möglichkeiten
- FAQ und Best Practice

**Dauer: ca. 3 Stunden**

## <span id="page-50-0"></span>**Infor COM Online Training Änderungsstandverwaltung (Revisionsstandverwaltung)**

## **ab Release 7.1 FP2 71WEB018**

### **Seminarziel:**

Das Online Training wendet sich v.a. an Konstrukteure und Arbeitsvorbereiter die mit Infor COM Änderungsstände verwalten wollen. Bis Release 7.1 gab es nur die "alte" Änderungsstandverwaltung, was heute OperationMode=0 ist (Änderungsstandverwaltung über Status). Ab 7.1FP2 kann man nun zwischen OperationMode=0 und dem neu hinzugekommenen OperationMode=1 (Änderungstandverwaltung über Status) wählen. Die Unterschiede und Vor- und Nachteile der beiden Modi kennenzulernen ist das Hauptziel der Veranstaltung.

Darüber hinaus werden aber auch kurz die Auswirkungen verschiedener Änderungsstände in der Fertigungssteuerung und im Einkauf gezeigt.

### **Zielgruppe***:*

Konstrukteure und Arbeitsvorbereiter sowie Systembetreuer, die die Fachabteilungen beim erstmaligen Einrichten der Änderungsstandverwaltung unterstützen

### **Voraussetzungen:**

Grundlegende Infor COM- Kenntnisse

### **Inhalte:**

- Parameter in der Konfiguration der Änderungsstandverwaltung
- OperationMode=0 (die "alte" Änderungsstandverwaltung über Datum) versus Operation Mode=1 (die ab R 7.1FP2 neu hinzugekommene Änderungsstandverwaltung über Status)
- Änderungstände im Artikelstamm verwalten
	- o Operation Mode=0
		- Bedeutung der Felder im Änderungsstand
		- Den Änderungsständen Ressourcenlisten zuordnen
		- o OperationMode=1
			- Bedeutung der Felder im Änderungsstand
			- Den Änderungsständen Ressourcenlisten zuordnen
			- Im Änderungsstand Texte oder Zeichnungen hinterlegen
- Kundenaufträge für Artikel mit einem best. Änderungsstand erfassen, disponieren und die Auswirkungen in der Fertigungssteuerung und im Einkauf verfolgen

### **Dauer:**

**ca. 45 Minuten, bitte nehmen Sie sich inklusive Einwahl etwas eine Stunde Zeit.**

# <span id="page-51-0"></span>**Infor COM Spezialseminare**

## <span id="page-52-0"></span>**Infor Automotive Kompakt**

## **Alle Releasestände 71AUT100**

### **Seminarziel:**

Ziel der Schulung ist es die Kenntnisse für die Administration sowie die besonderen Vertriebs- und Versandfunktionen von Infor Automotive zu vermitteln

### **Zielgruppe:**

Kundenprojektleiter/innen in Automotive-Projekten, Sachbearbeiter/innen oder Key-User/innen aus den Bereichen Vertrieb bzw. Versand

### **Voraussetzungen:**

Teilnahme am Seminar *Vertrieb 71060*

### **Inhalte:**

### **System**

- Datenmodell Infor Automotive
- Pflege von EDI-Stammdaten
- Einrichten und Änderungen Nachrichtenprofile
- Datenpflege

### **Vertrieb**

- Anlegen von Automotive-Abrufaufträgen
- Übernahme von Liefer-, Fein- und Produktionsabrufen
- Nachbearbeitung von falschen Nachrichten
- Vergleich von erhaltenen Nachrichten
- Fortschrittszahlenverwaltung
- Packmittel- und Verpackungsvorschriften-Verwaltung
- Rechnungs-DFÜ
- Gutschriftanzeige
- Zahlungsavis

### **Versand**

- Erstellung von Soll- / Istladelisten
- Erstellung von Versand-Belegen (z.B. Frachtbriefe, Warenanhänger, Warenbegleitscheine usw.)
- Verwaltung von Lagerbeständen
- Packmittelverwaltung
- Externe Dienstleister (EDL)
- Ladungsträgeraustausch /Kontenverwaltung

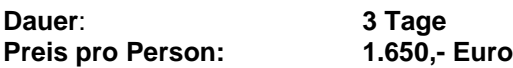

## <span id="page-53-0"></span>**Wissensbasierte Variantengenerierung (Infor Variants)**

## **Alle Releasestände 71VAR10**

### **Seminarziel:**

In diesem Seminar werden die Grundlagen dafür vermittelt, wie mit Hilfe von Torsen, Entscheidungslogiken, Merkmalsblättern und Tabellen Variantenstrukturen mit Plausibilitätsprüfungen, Berechnungen von Zeiten, Mengen und Preisen sowie die Festlegung von Texten realisiert werden können.

### **Zielgruppe:**

Für die Erstellung von wissensbasierten Variantenstücklisten und -arbeitsplänen verantwortliche Mitarbeiter/innen aus den Bereichen Konstruktion, Arbeitsvorbereitung bzw. EDV

### **Voraussetzungen:**

Teilnahme am Seminar *Stammdaten für Konstruktion und Arbeitsvorbereitung 71010*. Bezüglich Normblattpflege empfehlen wir die Teilnahme am Seminar *Grafische Oberfläche 71140* Grundlegende Kenntnisse in strukturierter Programmierung sind wünschenswert.

- Die Elemente des Infor Variants:
	- o Normblätter für Merkmalsblätter, Sachmerkmalsleisten und Tabellen
	- o Entscheidungslogiken (Syntax und Möglichkeiten)
	- o Sachbereiche, Sachgruppen und Sachmerkmalsleisten zur hierarchischen Ressourcenklassifizierung
	- o Tabellen (Anlage, Inhalte, Zugriffsmöglichkeiten)
- Definition und Erstellung von Masken für Variantendefinition
- Eingabe der Merkmalsausprägungen im Kundenauftrag, Ermittlung von Kosten, Preisen und Artikeltexten
- Anlage von Sachmerkmalsleisten und Ressourcenlisten
- Generierung von Fertigungs- und Bestellaufträgen

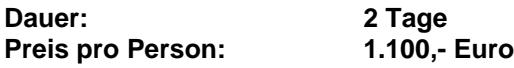

## <span id="page-54-0"></span>**Erweiterung Infor Variants**

## **Alle Releasestände 71VAR15**

### **Seminarziel:**

In diesem Seminar werden anhand von Übungen und Beispielen aus der Praxis alle Feinheiten und Möglichkeiten von Infor Variants vermittelt. Dadurch können auch komplizierte Probleme in der Variantengenerierung gelöst werden.

### **Zielgruppe:**

Mitarbeiter/innen aus den Bereichen Konstruktion, Arbeitsvorbereitung bzw. EDV, die für die Erstellung von wissensbasierten Variantenstücklisten und -arbeitsplänen sowie der Erfassung der Daten im Vertrieb verantwortlich sind

### **Voraussetzungen:**

Grundlegende Kenntnisse in strukturierter Programmierung Teilnahme am Seminar *Wissensbasierte Variantengenerierung 71VAR10*

- Syntax und Handhabung der Entscheidungslogik.
- Programmieren von Schleifen und Unterprogrammen.
- Aufrufe von Lj4 Programmen.
- Maskengestaltung und Programmierung für mehrere Erfassungssprachen.
- Beschreibung von Kundenaufträgen über globale und lokale Merkmalsblätter.
- Drucken von lokalen und globalen Merkmalen.
- Funktionen bei der Merkmalserfassung (SML-Suche, Langtexte, Grafiken, VQL...).
- Infor Variants-Tabellen definieren, Schlüsselkriterien.
- Verschiedene Zugriffe auf die Tabellen. Suche in den ZT-Tabellen
- Sachmerkmalsleisten (SML) Definition und deren verschiedene Einsatzmöglichkeiten.
- Variantengenerierung: Auftragsbezogen, mit SML und manuell angestoßen.
- Einträge in der Konfiguration / Systemeinstellungen.
- Datenübergabe und Starten von fremden Programmen (AutoCAD, Excel...).
- Import und Export von Daten.
- Datenbankstrukturen.
- Pflege der Infor Variants-Daten und der Verwendungsnachweis.
- Automatisches Anlegen und Wiederfinden von Verkaufsressourcen.
- UP- und E-Sätze in den Ressourcenlisten.

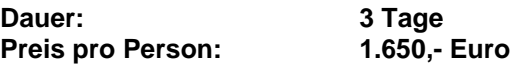

## <span id="page-55-0"></span>**Infor COM Wertefluss - Workshop**

## **Release 7.1 bis 7.9 71196**

### **Seminarziel:**

Ziel des Workshops ist es, die Voraussetzungen, die Organisation und die Abläufe der für den Wertefluss relevanten Geschäftsprozesse in Infor COM 7.1 bis 7.9 kennenzulernen.

### **Zielgruppe:**

Projektleiter, Controlling

### **Inhalte:**

- Zusammenhänge Wertefluß Kalkulation Finance
- Werteflussmodelle und Bewertungsverfahren
- Kontenabbildung im Infor COM
- Kostenstellen und Kostenträger
- Werteflusssstammdaten wichtige Vorbelegungen
	- o Gemeinkostenstammdaten
- Ermittlung von Plan-Herstellkosten als Basis zur Bewertung für Unfertig- und Fertigerzeugnissen (Kalkulation mit Kostensätzen und Gemeinkostenzuschlägen) Ermittlung der Herstellkosten
- Einrichten der Konten und Buchungsschemata in Infor COM
	- o Buchungen mit Bestands- und Erfolgskonten anhand einer beispielhaften
		- o Erzeugnisstruktur
	- o Bestandsbewertung RHB, unfertige Erzeugnisse und fertige Erzeugnisse<br>o Bewertung von FBZ
	- Bewertung von FBZ
- Werteflussjournal im Infor COM
- Ermittlung der Bestandsveränderungen unfertige und fertige Erzeugnisse
	- o Ermittlung des Materialaufwands
	- o Ermittlung von Herstellkostendifferenzen
	- o Ermittlung von Preisdifferenzen des Einkaufs
- Verteilung von Bezugsnebenkosten

### **Bitte beachten: Zu diesem Workshop werden keine Rechner für Übungsaufgaben bereitgestellt!**

**Dauer**: **1 Tag Preis pro Person: 400,- Euro**

## <span id="page-56-0"></span>**Infor COM Time Personalzeiterfassung**

## **Alle Releasestände 71TI100**

### **Seminarziel:**

Ziel des Seminars ist es, dem Anwender Infor Time Grundlagen und Funktionsweisen zu vermitteln.

### **Zielgruppe:**

Infor Time Anwender/innen

### **Voraussetzungen:**

Infor COM Grundkenntnisse

- Time Grundlagen
- **Stammdaten** 
	- o Personalstamm
	- o Personengruppen
	- o Personalzeitmodelle
	- o Zeitkontengruppen
	- o Personalzeitverrechnungen
	- o Zuordnungstabellen
	- o Übergabe Lohn
	- o Zusammenhänge Stammdatenmodelle
- Funktionsweise
	- o Systempflege (tägliche und periodische Arbeiten)
	- o Bewegungsdaten (Journale, Listen)
	- o Korrekturmodul
- **Auftragszeit** 
	- o Zusammenhänge Fertigungssteuerung, APS
	- o Parametereinstellung und Rechtevergabe (Zeit, Mengen, freie Felder)
	- o Bewegungsdaten auswerten (Journal, Listen)
	- o Korrekturmodul

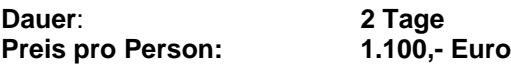

## <span id="page-57-0"></span>**Infor COM Time BDE**

## **Alle Releasestände 71TI110**

### **Seminarziel:**

Ziel des Seminars ist es, dem Infor Time Anwender Zusammenhänge in der BDE und zugehöriges Grundlagenwissen zu vermitteln.

### **Zielgruppe:**

Infor Time Anwender/innen

### **Voraussetzungen:**

Infor COM Grundkenntnisse

### **Inhalte:**

- Allg. Grundlagen / Zusammenfassung aus Infor PZE Schulung
- BDE Grundlagen:
	- o Parametrisierungen
	- o BDE Journal
	- o BDE Ereignisse
	- o Periodenbezug
	- o BDE Tabellen
	- o Zusammenhang zu anderen Infor COM Funktionen
- Abläufe:
	- o BDE /Buchen Dialoge
	- o BDE-Terminal / Bildschirm Verarbeitung
	- o Rückmeldungen buchen
	- o Zeitverarbeitung
	- o Allgemeine Informationen zur Auswertung von Daten der Betriebsdatenerfassung
	- o Auswertungen der erfassten Betriebsdaten / Zeitverarbeitung

**Dauer**: **1 Tag Preis pro Person:** 

## <span id="page-58-0"></span>**Infor COM Inventur und Jahresabschluss**

## **Release 7.1 bis 7.9 71IN/JA100**

### **Seminarziel:**

Ziel des Workshops ist es, Kunden die Infor COM im Einsatz haben, auf alle wichtigen Themen zum Jahreswechsel vorzubereiten.

Gleichzeitig werden aktuelle Problematiken in den Themen lt. Inhaltsangabe durchgesprochen und Lösungen aufgezeigt. Schwerpunkt der praktischen Beispiele ist Infor COM 7.9. Unterschiede zwischen den 7er Release werden separat dargestellt.

### **Zielgruppe:**

Leiter/innen Materialwirtschaft, Lagermitarbeiter/innen, Inventurleiter/innen, Projektleiter/innen und Systembetreuer/innen

### **Voraussetzungen:**

Grundkenntnisse der Inventurabläufe in Infor COM sind erforderlich! Grundsätzliche ERP-Anwendungs-Kenntnisse und Infor – produktbezogene Anwendungskenntnisse in den angesprochenen Themenbereichen.

### **Inhalte:**

- Allgemeine Grundlagen
- Parametrisierung Infor COM
- Durchführung einer Inventur der Lagerbestände
- Sonderfälle Inventur
	- Sperr und QS Bestände
	- Änderung Bestandstrennende Eigenschaften
- Werkstattinventur WIP (Work in Progress)
- Bewertung der Inventur
- Abwertungsmöglichkeiten
- Sonderfälle der Bewertung
- Sonstige Punkte zum Jahresabschluss

### **Dieser Workshop wird nur im Zeitraum des letzten Quartals (ab Oktober) angeboten!**

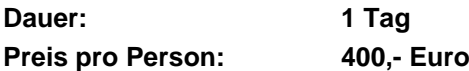

# <span id="page-59-0"></span>**Infor Finance – Seminare Release IGF (Infor Global Finance)**

## <span id="page-60-0"></span>**Infor Finance Finanzbuchführung**

## **IGF 71FIN110IGF**

### **Seminarziel:**

Ziel des Seminars ist es, den Teilnehmer/innen grundlegende Kenntnisse im Bereich Stamm- und Bewegungsdaten der Infor Finance Finanzbuchhaltung zu vermitteln und sie in die Lage zu versetzen, eigenständig im Programm bereits umfassendere Abläufe abzubilden, diese zu vertiefen und auch komplexe Sachverhalte und Auswertungen abzubilden.

### **Zielgruppe:**

Kunden, die mit Infor Finance starten und in der Finanzbuchführung arbeiten.

### **Voraussetzungen:**

Teilweise System- und Grundkenntnisse in der Finanzbuchhaltung

- 1. Tag:
- Optionen und Einstellung im Hauptmenu einschließlich Benutzerverwaltung
- Aufgaben und Terminverwaltung über Infor Finance
- Allgemeine Einstellungen für Länder, Sprachen und sprachabhängigen Texten, Firmen, Konzern, Währung, Währungskurse, Analysecodes, Formatvorlagen als Hilfsmittel für Anschriften und Umsatzsteueridentnummern
- Einrichten Infor Finance Finanzbuchführung: Steuerschlüssel, Kontenplan, Geschäftsjahre, Einstellungen Finanzbuchführung, Sequenznummern, Kontierungsvorlagen,)
- 2. Tag:
- Debitorenbuchhaltung: Debitorenstammsätze, Zahlungskonditionen, verbundene Konten, Buchungen Ausgangsrechnungen/-gutschriften, Wiederkehrende Buchungen, OP-Verrechnung, Scheckeinreichung, Mahnwesen, Auswertungen, Buchungsdokumentation (Journal, Kontendruck)
- Integration Infor COM 7.7 zu IGF über Finance Link, Synchronisation der gemeinsamen Stammdaten, Übergabe der Ausgangs-Rechnungen / -gutschriften)
- 3. Tag:
- Kreditorenbuchhaltung: Kreditorenstammsätze, Zahlungskonditionen, verbundene Konten, Buchungen Eingangsrechnungen/-gutschriften, Wiederkehrende Buchungen, OP-Verrechnung, Automatische Zahlung (Inland, Ausland), Auswertungen, Buchungsdokumentation (Journal, Kontendruck)
- 4. Tag:
- Bank-/Kasse: Bank-/Kasse-Stammdaten, Bank-/Kasse-Buchungen, Wiederkehrende Buchungen, Geldtransfer, Wiederkehrender Geldtransfer, Format Zahlungsträger, Einzelzahlungen, Scheckdruck/Überweisung, Auswertungen, Buchungsdokumentation (Journal, Kontendruck)
- 5. Tag
- Sachbuchungen, Wiederkehrende Sachbuchungen, Sachkonteninformation, Auswertungen (Saldenliste Sachkonten, Sachbuch) Auswertungen 1: Umsatzsteuervoranmeldung (UST-VA), Zusammenfassende Meldung (ZM) Auswertungen: Gewinn- und Verlustrechnung, Bilanz, Betriebswirtschaftliche Auswertungen.

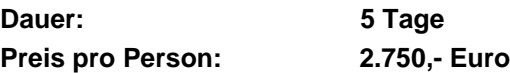

## <span id="page-61-0"></span>**Infor Finance Anlagenbuchführung**

## **IGF 71FIN120IGF**

### **Seminarziel:**

Ziel des Seminars ist es, den Teilnehmer/innen Kenntnisse im Bereich Stamm- und Bewegungsdaten der Infor Finance Anlagenbuchführung zu vermitteln und sie in die Lage zu versetzen, eigenständig mit dem Programm arbeiten zu können.

### **Zielgruppe:**

Kunden, die mit der Anlagenbuchhaltung betraut werden.

### **Voraussetzungen:**

Buchhaltungsgrundkenntnisse sowie das Basisseminar Infor Finance Finanzbuchhaltung

### **Inhalte:**

1. Tag Anlagenstammdaten, Abschreibungsmethoden und Abschreibungsarten Verbuchung von Anlagebewegungen in der Anlagenbuchführung und Finanzbuchführung

2. Tag Abschreibungsläufe, Storno AfA-Listen, Anlagenspiegel Weitere Auswertungen

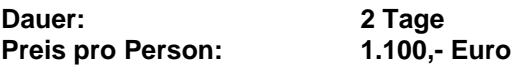

## <span id="page-62-0"></span>**Infor Finance Personalwirtschaft**

## **IGF 71FIN130IGF**

### **Seminarziel:**

Ziel des Seminars ist es, den Teilnehmer/innen grundlegende Kenntnisse im Bereich Stamm- und Bewegungsdaten der Infor Finance Personalwirtschaft zu vermitteln und Sie in die Lage zu versetzen, eigenständig Gehalts- und Lohnabrechnungen zu erzeugen.

### **Zielgruppe:**

Sachbearbeiter/innen aus der Lohn- und Gehaltbuchhaltung

### **Voraussetzungen:**

Grundkenntnisse der Lohn- und Gehaltsabrechnung

- Stammdatenverschlüsselung als Voraussetzung für die Lohn- und Gehaltsabrechnung
- Datenübergabe in ZV und DTA
- Lohn- und Gehaltsabrechnung
- Funktion des Monatswechsels

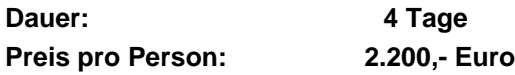

## <span id="page-63-0"></span>**Infor Finance Kostenrechnung – Basisseminar**

## **IGF (Infor Global Finance) 71FIN150IGF**

### **Seminarziel:**

Ziel des Seminars ist es, den Teilnehmer/innen grundlegende Kenntnisse im Bereich Stamm- und Bewegungsdaten der Infor Finance Kostenrechnung zu vermitteln und sie in die Lage zu versetzen, eigenständig im Programm bereits einen Betriebsabrechnungsbogen zu erstellen.

### **Zielgruppe:**

Kunden, die mit Infor Finance starten und mit der Kostenrechnung und dem Controlling betrieblicher Abläufe betraut werden.

### **Voraussetzungen:**

Grundkenntnisse der Kostenrechnung und der Besuch des Basisseminars Infor Finance Finanzbuchhaltung (World Edition).

### **Inhalte:**

- Programmspezifische Einstellungen für die Kostenrechnung
- Kostenartenrechnung, Kostenartenhierarchien
- Kostenstellenrechnung, Kostenstellenhierarchien
- Kostenstellenumlagen Iterationsverfahren
- Erstellung eines einfachen Betriebsabrechnungsbogens bis zu den Primärkosten und zusätzlich Umlagen (Sekundärkosten)
- Integration Infor COM 7.7 zu IGF über Finance Link, Synchronisation der gemeinsamen Stammdaten, Voraussetzungen, Möglichkeiten der Bewegungsdatenübergabe der KST aus Infor COM 7.7 zu IGF

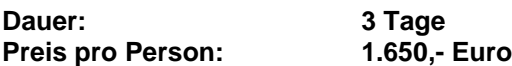

Bitte beachten Sie zu dieser Schulung das Aufbauseminar 71FIN155IGF.

## <span id="page-64-0"></span>**Infor Finance Kostenrechnung – Aufbauseminar**

## **IGF (Infor Global Finance) 71FIN155IGF**

### **Seminarziel:**

Ziel des Seminars ist es, den Teilnehmer/innen tiefere Kenntnisse im Bereich Stamm- und Bewegungsdaten der Infor Finance Kostenrechnung zu vermitteln und die in die Lage zu versetzen, eigenständig im Programm auch das Thema Kostenträgerrechnung abzuhandeln.

### **Zielgruppe:**

Kunden, die mit Infor Finance starten und mit der Kostenrechnung und dem Controlling betrieblicher Abläufe betraut werden.

### **Voraussetzungen:**

Besuch des Basisseminars Infor Finance Kostenrechnung (World Edition).

- Konzeptionen einer Kostenträgerrechnung
- Kostenarten, Kostenartenhierarchien
- Kostenträger, Kostenträgerhierarchien
- Kostenstellen- / Kostenträgerumlagen Stufenleiterverfahren
- Auftragsabrechnung
- Kostenträgerbericht
- Weitere Auswertungen/Kennzahlen
- Integration Infor COM 7.7 zu IGF über Finance Link, Synchronisation der gemeinsamen Stammdaten, Voraussetzungen, Möglichkeiten der Bewegungsdatenübergabe der KST aus Infor COM 7.7 zu IGF

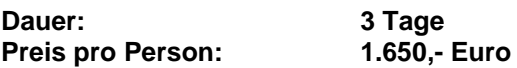